# Computer Proficiency Certification Test

### **Notations :**

- 1. Options shown in green color and with  $\blacktriangledown$  icon are correct.
- 2. Options shown in red color and with  $*$  icon are incorrect.

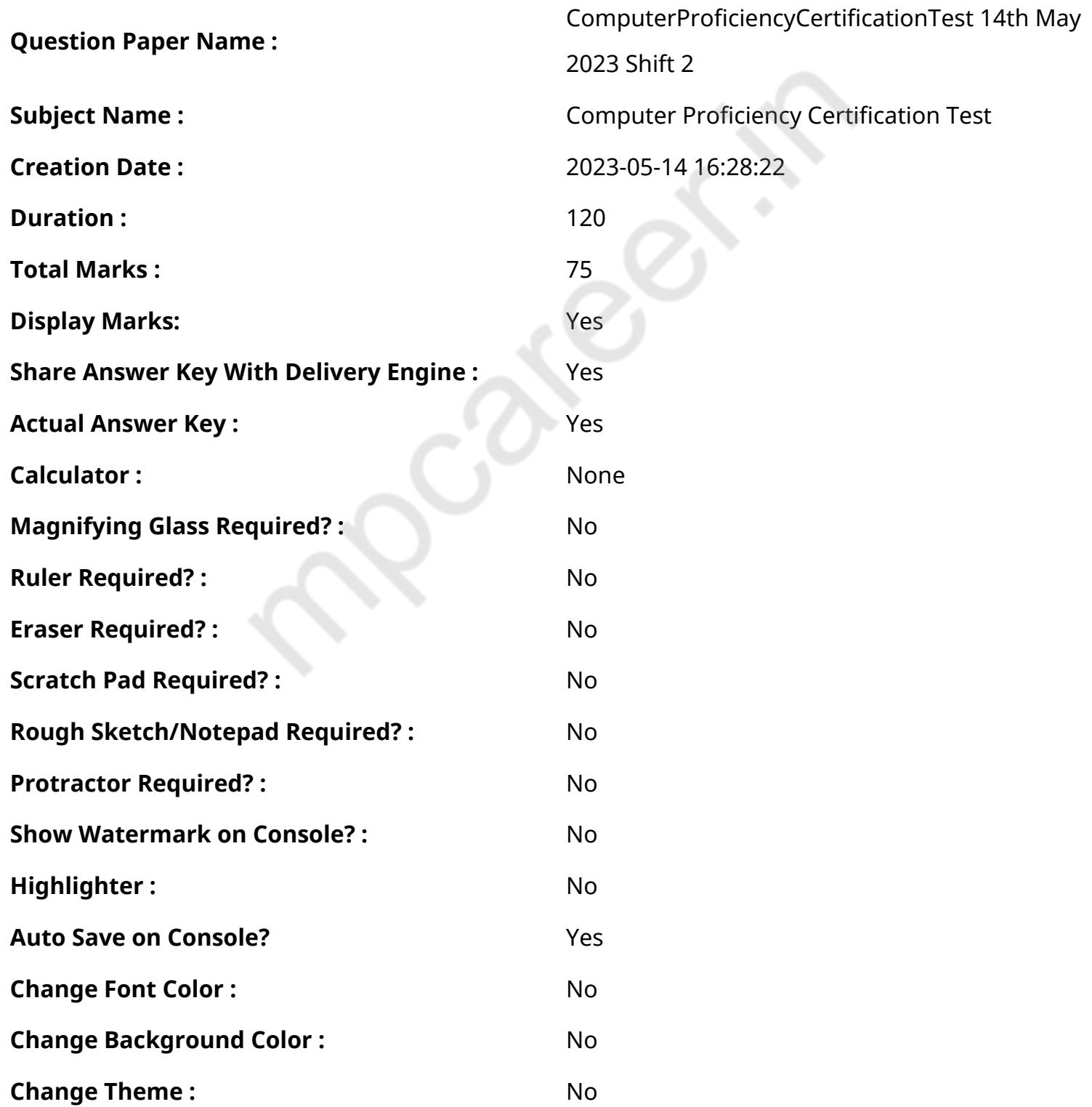

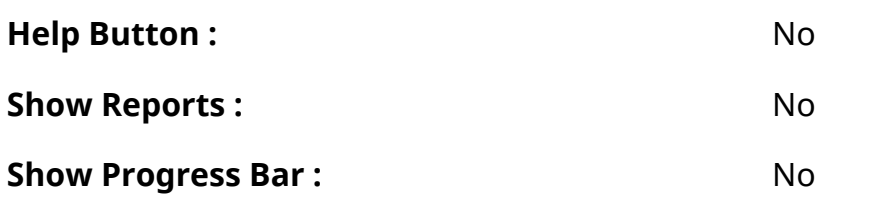

# **CPCT**

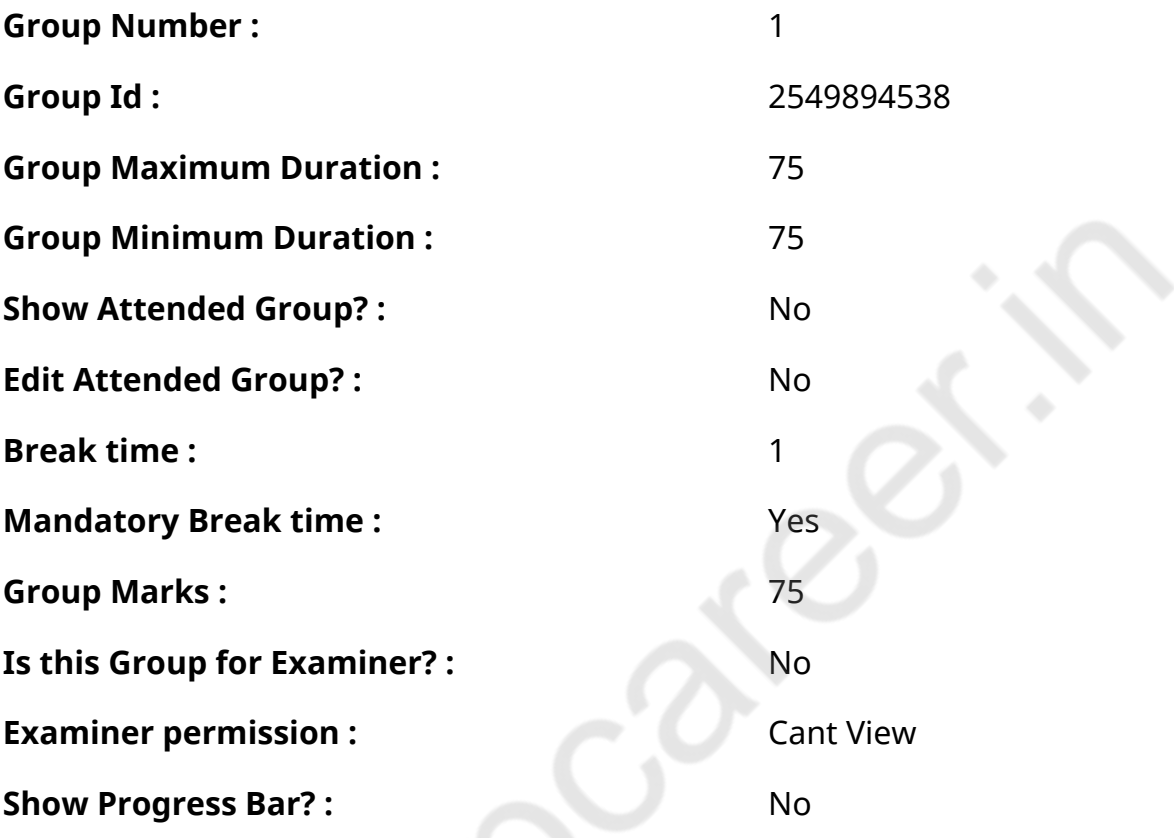

# **COMPUTER PROFICIENCY AND PROFICIENCY IN GENERAL IT SKILLS AND NETWORKING**

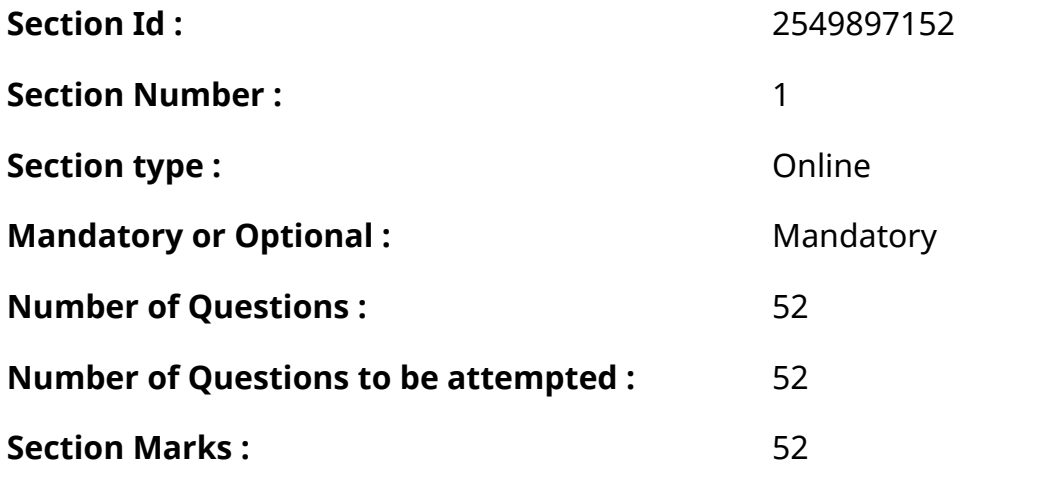

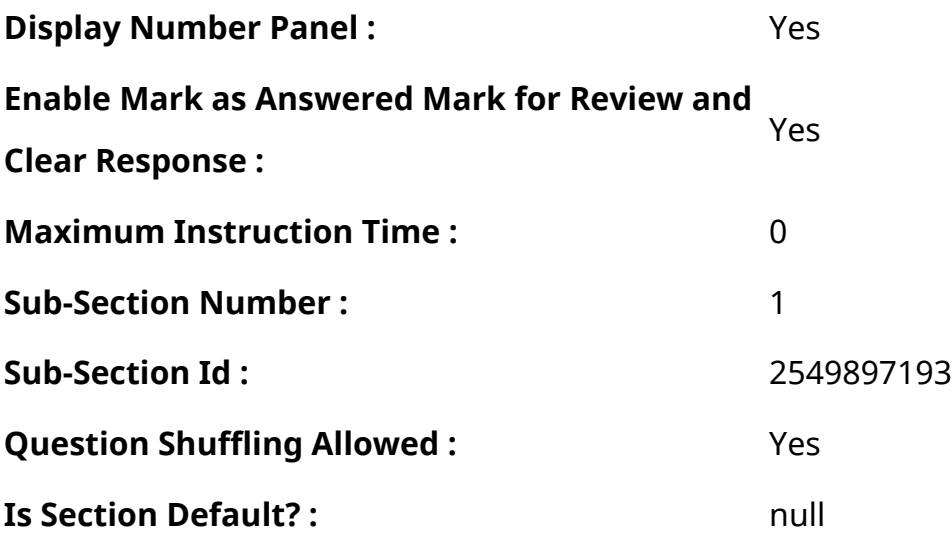

**Question Number : 1 Question Id : 2549896494 Question Type : MCQ Option Shuffling : Yes Display Question Number : Yes Is Question Mandatory : No Calculator : None Response Time : N.A Think Time : N.A Minimum Instruction Time : 0**

**Correct Marks : 1 Wrong Marks : 0**

A right click on the Windows desktop will

### **Options :**

- 1. <sup>\*</sup> open the Display Properties dialog box
- 2.  $\blacktriangleright$  show a context-sensitive menu
- 3. <sup>\*</sup> open the Control Panel
- 4.  $*$  minimise all open applications

**Question Number : 1 Question Id : 2549896494 Question Type : MCQ Option Shuffling : Yes Display Question Number : Yes Is Question Mandatory : No Calculator : None Response Time : N.A Think Time : N.A Minimum Instruction Time : 0**

### **Correct Marks : 1 Wrong Marks : 0**

Windows डेस्कटॉप पर राइट क्लिक करने से क्या होता है?

- 1.  $*$  display properties डायलॉग बॉक्स खुल जाता है
- 2. context-sensitive मेनूदिखाता है

#### 3. Control Panel खोलता है

4. सभी खुली हुई एप्लीकेशन को मिनीमाइज़ करता है

**Question Number : 2 Question Id : 2549896499 Question Type : MCQ Option Shuffling : Yes Display Question Number : Yes Is Question Mandatory : No Calculator : None Response Time : N.A Think Time : 0 Minimum Instruction Time : 0**

**Correct Marks : 1 Wrong Marks : 0**

A word processor is:

**Options :**

1. <sup>\*</sup> a program that processes words, e.g. giving frequency of words, sorting of words, etc.

 $2.$  a program that provides the facility for creating, viewing, editing and manipulating text before printing

- 3. <sup>\*</sup> a CPU microcomputer
- 4. <sup>\*</sup> a program that gives the number of tokens in a text

**Question Number : 2 Question Id : 2549896499 Question Type : MCQ Option Shuffling : Yes Display Question Number : Yes Is Question Mandatory : No Calculator : None Response Time : N.A Think Time : N.A Minimum Instruction Time : 0**

**Correct Marks : 1 Wrong Marks : 0**

एक वर्ड प्रोसेसर क्या है?

#### **Options :**

1. \* एक प्रोग्राम जो शब्द को संसाधित करता है, जैसे कि शब्दों को आवृत्ति देना, शब्दों का क्रम, इत्यादि

- 2. एक प्रोग्राम जो प्रिंटिंग से पहले टेक्स्ट बनाने, टेक्स्ट को एडिट करने और टेक्स्ट से छेड़छाड़ करने की सुविधा प्रदान करता है
- 3. CPU माइक्रो कंप्यूटर
- 4. एक प्रोग्राम जो टेक्स्ट में टोकनों की संख्या बताता है

**Question Number : 3 Question Id : 2549898419 Question Type : MCQ Option Shuffling : Yes Display Question Number : Yes Is Question Mandatory : No Calculator : None Response Time : N.A Think Time : N.A Minimum Instruction Time : 0**

### **Correct Marks : 1 Wrong Marks : 0**

Which function returns a 'Bitwise And' of two numbers in MS-Excel?

### **Options :**

- 1. <sup>\*</sup> BAND function
- 2. **◆ BITAND function**
- 3. BITWAND function
- 4. BITAND2 function

**Question Number : 3 Question Id : 2549898419 Question Type : MCQ Option Shuffling : Yes Display Question Number : Yes Is Question Mandatory : No Calculator : None Response Time : N.A Think Time : N.A Minimum Instruction Time : 0**

### **Correct Marks : 1 Wrong Marks : 0**

MS Excel में, कौन सा फंक्शन दो संख्या ओं का 'Bitwise And' देता है?

## **Options :**

- $1$   $*$  BAND फंक्शन
- 2. BITAND फंक्शन
- 3. BITWAND फंक्शन
- 4. BITAND2 फंक्शन

**Question Number : 4 Question Id : 2549898801 Question Type : MCQ Option Shuffling : Yes Display Question Number : Yes Is Question Mandatory : No Calculator : None Response Time : N.A Think Time : N.A Minimum Instruction Time : 0**

**Correct Marks : 1 Wrong Marks : 0**

What is a compiler?

### **Options :**

1. A program that transforms human readable code written in high level language into a machine readable code.

2. <sup>\*</sup> A program that reads the source code of another computer program and executes that program.

3. A program that converts code written in assembly language into machine language.

4. <sup>\*</sup> A collection of programs.

**Question Number : 4 Question Id : 2549898801 Question Type : MCQ Option Shuffling : Yes Display Question Number : Yes Is Question Mandatory : No Calculator : None Response Time : N.A Think Time : N.A Minimum Instruction Time : 0**

**Correct Marks : 1 Wrong Marks : 0**

कंपाइलर क्या है?

### **Options :**

1. ✔ एक प्रोग्राम जो उच्च स्तरीय भाषा में लिखे गए मानव पठनीय कोड को मशीन पठनीय कोड में बदल देता है।

2. यह एक कंप्यूटर प्रोग्राम है जो किसी अन्य कंप्यूटर प्रोग्राम के सोर्स कोड को रीड करता है और उस प्रोग्राम को निष्पा दित करता है।

3. यह असेंबली भाषा मेंलिखित कोड को मशीन भाषा में परिवर्तित करता है।

4. यह प्रोग्रामों का एक संग्रह है।

**Question Number : 5 Question Id : 2549899324 Question Type : MCQ Option Shuffling : Yes Display Question Number : Yes Is Question Mandatory : No Calculator : None Response Time : N.A Think Time : N.A Minimum Instruction Time : 0**

### **Correct Marks : 1 Wrong Marks : 0**

An example for an input device that transmits input to the computer with the help of radio frequency is \_\_\_\_\_\_\_\_.

### **Options :**

1.

- \* keyboard
- 2. wireless keyboard
- 3. <sup>\*</sup> Scanner
- 4. \* touch screen

**Question Number : 5 Question Id : 2549899324 Question Type : MCQ Option Shuffling : Yes Display Question Number : Yes Is Question Mandatory : No Calculator : None Response Time : N.A Think Time : N.A Minimum Instruction Time : 0**

#### **Correct Marks : 1 Wrong Marks : 0**

एक इनपुट डिवाइस के लिए एक उदाहरण जो रेडियो फ्रीक्वें सी की मदद से कंप्यूटर को इनपुट भेजता है, \_\_\_\_\_\_\_\_ है।

### **Options :**

- 1. कीबोर्ड
- 2. वायरलेस कीबोर्ड
- 3. स्कैनर
- 4. टच स्क्रीन

**Question Number : 6 Question Id : 25498912042 Question Type : MCQ Option Shuffling : Yes Display Question Number : Yes Is Question Mandatory : No Calculator : None Response Time : N.A Think Time : N.A Minimum Instruction Time : 0**

#### **Correct Marks : 1 Wrong Marks : 0**

Programs written in an assembly language are converted into machine language in a computer by a/an \_\_\_\_\_\_.

- 1.  $\blacktriangleright$  assembler
- 2. <sup>\*</sup> compiler
- 3. *interpreter*

# **Question Number : 6 Question Id : 25498912042 Question Type : MCQ Option Shuffling : Yes Display Question Number : Yes Is Question Mandatory : No Calculator : None Response Time : N.A Think Time : N.A Minimum Instruction Time : 0**

### **Correct Marks : 1 Wrong Marks : 0**

कंप्यूटर में असेंबली भाषा में लिखे गए प्रोग्राम को मशीन भाषा में किसके द्वारा परिवर्तित किया जाता है?

### **Options :**

- 1. असेम्बलर
- 2. कम्पाइलर
- 3. इंटरप्रेटर
- 4. प्रोसेसर

**Question Number : 7 Question Id : 25498920675 Question Type : MCQ Option Shuffling : Yes Display Question Number : Yes Is Question Mandatory : No Calculator : None Response Time : N.A Think Time : N.A Minimum Instruction Time : 0**

### **Correct Marks : 1 Wrong Marks : 0**

Which of the following is NOT a network device?

### **Options :**

- 1. **\*** Modem
- 2. <sup>%</sup> Router
- 3. Hub
- 4. Stylus

**Question Number : 7 Question Id : 25498920675 Question Type : MCQ Option Shuffling : Yes Display Question Number : Yes Is Question Mandatory : No Calculator : None Response Time : N.A Think Time : N.A Minimum Instruction Time : 0**

### **Correct Marks : 1 Wrong Marks : 0**

निम्नलिखित में से कौन सा एक नेटवर्क डिवाइस नहीं है?

### **Options :**

- 1. मॉडेम
- 2. <sup>\*</sup> राउटर
- 3. हब
- 4. स्टाइलस

**Question Number : 8 Question Id : 25498929736 Question Type : MCQ Option Shuffling : Yes Display Question Number : Yes Is Question Mandatory : No Calculator : None Response Time : N.A Think Time : N.A Minimum Instruction Time : 0**

### **Correct Marks : 1 Wrong Marks : 0**

Which shortcut key is used in MS Excel to open the "Find and Replace" Window"?

### **Options :**

- 1.  $\blacktriangleright$  Shift + F5
- 2.  $%$  Ctrl + F5
- 3.  $*$  F6

**Question Number : 8 Question Id : 25498929736 Question Type : MCQ Option Shuffling : Yes Display Question Number : Yes Is Question Mandatory : No Calculator : None Response Time : N.A Think Time : N.A Minimum Instruction Time : 0**

### **Correct Marks : 1 Wrong Marks : 0**

"फाइंड एंड रिप्लेस" विंडो खोलने के लिए MS-Excel में किस शॉर्टकट कुंजी का उपयोग किया जाता है?

### **Options :**

 $1 \blacktriangleright$  Shift + F5

<sup>4.</sup>  $%$  Ctrl + F7

- 2.  $%$  Ctrl + F5
- 3.  $*$  F6
- 4.  $k$  Ctrl + F7

**Question Number : 9 Question Id : 25498929897 Question Type : MCQ Option Shuffling : Yes Display Question Number : Yes Is Question Mandatory : No Calculator : None Response Time : N.A Think Time : N.A Minimum Instruction Time : 0**

#### **Correct Marks : 1 Wrong Marks : 0**

The barcode that has the ability to encode 50 characters in an extremely small size and that is popular in the healthcare and electronic components industry is:

#### **Options :**

- 1. <sup>\*</sup> PDF417
- 2. *MaxiCode*
- $3.$   $\blacktriangleright$  Data Matrix
- 4. <sup>\*</sup> Codabar

**Question Number : 9 Question Id : 25498929897 Question Type : MCQ Option Shuffling : Yes Display Question Number : Yes Is Question Mandatory : No Calculator : None Response Time : N.A Think Time : N.A Minimum Instruction Time : 0**

#### **Correct Marks : 1 Wrong Marks : 0**

वह बारकोड जिसमें 50 वर्णों (कैरेक्ट र्स) को एक बहुत छोटे आकार में एनकोड करने की क्षमता होती है और जो स्वास्थ्य सेवा और इलेक्ट्रॉनिक उपकरणों के क्षेत्र में काम में लिया जाता है, क्या कहलाता है?

- 1. <sup>\*</sup> PDF417
- 2. मैक्सी कोड (MaxiCode)
- 3. डेटा मैटिक्स

**Question Number : 10 Question Id : 25498929979 Question Type : MCQ Option Shuffling : Yes Display Question Number : Yes Is Question Mandatory : No Calculator : None Response Time : N.A Think Time : N.A Minimum Instruction Time : 0**

**Correct Marks : 1 Wrong Marks : 0**

Signature and keystroke of a user serve the purpose of:

### **Options :**

- $1 \times$  behavioural biometric features
- 2. <sup>\*</sup> physiological biometric features
- 3. psychometric features
- 4. *W* visual features

**Question Number : 10 Question Id : 25498929979 Question Type : MCQ Option Shuffling : Yes Display Question Number : Yes Is Question Mandatory : No Calculator : None Response Time : N.A Think Time : N.A Minimum Instruction Time : 0**

**Correct Marks : 1 Wrong Marks : 0**

किसी उपयोगकर्ता के हस्ताक्षर और की-स्ट्रोक किस उद्धेश्य की पूर्ति करते हैं?

### **Options :**

- 1. स्वभावजन्य (व्यवहारिक) बायोमेट्रिक फ़ीचर
- 2. शारीरिक (क्रियात्मक) बायोमेट्रिक फ़ीचर
- 3. साइकोमेट्रिक फ़ीचर

### 4. दृश्य फ़ीचर

**Question Number : 11 Question Id : 25498931274 Question Type : MCQ Option Shuffling : Yes Display Question Number : Yes Is Question Mandatory : No Calculator : None Response Time : N.A Think Time : N.A Minimum Instruction Time : 0**

### **Correct Marks : 1 Wrong Marks : 0**

A CMOS battery is generally a/an \_\_\_\_\_\_ cell battery.

### **Options :**

- $1 \vee$  lithium
- 2. <sup>x</sup> zinc-carbon
- 3. <sup>\*</sup> alkaline
- 4. copper

**Question Number : 11 Question Id : 25498931274 Question Type : MCQ Option Shuffling : Yes Display Question Number : Yes Is Question Mandatory : No Calculator : None Response Time : N.A Think Time : N.A Minimum Instruction Time : 0**

**Correct Marks : 1 Wrong Marks : 0**

एक CMOS बैटरी सामान्यतः एक सेल बैटरी होती है।

### **Options :**

- $1 \blacktriangleright$  लीथियम
- 2. जिंक-कार्बन
- 3. अल्का लाइन
- 4. कॉपर

**Question Number : 12 Question Id : 25498931335 Question Type : MCQ Option Shuffling : Yes Display Question Number : Yes Is Question Mandatory : No Calculator : None Response Time : N.A Think Time : N.A Minimum Instruction Time : 0**

**Correct Marks : 1 Wrong Marks : 0**

Which of the following is/are method(s) of protecting data on a USB flash drive?

- 1. <sup>\*</sup> Use USB encryption software
- 2.
- **<sup>\*</sup>** Delete data after use
- 3. **◆** Do not keep a backup
- 4. <sup>\*</sup> Install anti-virus protection

**Question Number : 12 Question Id : 25498931335 Question Type : MCQ Option Shuffling : Yes Display Question Number : Yes Is Question Mandatory : No Calculator : None Response Time : N.A Think Time : N.A Minimum Instruction Time : 0**

#### **Correct Marks : 1 Wrong Marks : 0**

निम्नलिखित में से कौन सी USB फ़्लैश ड्राइव पर डेटा की सुरक्षा विधि है?

#### **Options :**

- 1. USB एन्क्रिप्शन सॉफ़्टवेयर का उपयोग किया जा सकता है|
- 2. इस्तेमाल के बाद डाटा डिलीट करें|
- 3. बैकअप न रखें|
- 4. <sup>\*</sup> एंटी-वायरस सुरक्षा स्थापित करें|

**Question Number : 13 Question Id : 25498933059 Question Type : MCQ Option Shuffling : Yes Display Question Number : Yes Is Question Mandatory : No Calculator : None Response Time : N.A Think Time : N.A Minimum Instruction Time : 0**

### **Correct Marks : 1 Wrong Marks : 0**

Which of the following is an input device that enables a user to hand-draw images, animations and graphics, with a special pen-like stylus, similar to the way a person draws images with a pencil and paper?

- 1. **Book-pad**
- 2.  $*$  Puck
- 3. Digitizer
- 4.

**Question Number : 13 Question Id : 25498933059 Question Type : MCQ Option Shuffling : Yes Display Question Number : Yes Is Question Mandatory : No Calculator : None Response Time : N.A Think Time : N.A Minimum Instruction Time : 0**

## **Correct Marks : 1 Wrong Marks : 0**

निम्नलिखित में से कौन सा एक ऐसा इनपुट उपकरण है जो किसी उपयोगकर्ता को एक विशेष पेन जैसी शलाका (स्टाइलस) के माध्यम से, हाथ से ठीक उसी प्रकार चित्र, एनिमेशन और ग्राफ़िक्स बनाने में सक्षम करता है, जिस प्रकार एक व्यक्ति काग़ज़ पर पेंसिल से चित्र बनाता है?

**Options :**

- 1. बुक-पैड
- 2. पक
- 3. डिजिटाइज़र
- 4. पेंटोग्राफ़

**Question Number : 14 Question Id : 25498933185 Question Type : MCQ Option Shuffling : Yes Display Question Number : Yes Is Question Mandatory : No Calculator : None Response Time : N.A Think Time : N.A Minimum Instruction Time : 0**

### **Correct Marks : 1 Wrong Marks : 0**

How many values can we represent with 8 bits?

- 1.  $* 64$
- 2.  $*512$
- 3.  $*32$
- 4. 256

**Display Question Number : Yes Is Question Mandatory : No Calculator : None Response Time**

### **: N.A Think Time : N.A Minimum Instruction Time : 0**

#### **Correct Marks : 1 Wrong Marks : 0**

8 बिट्स में हम कितने मान प्रदर्शित कर सकते हैं?

### **Options :**

- 1.  $* 64$
- 2.  $*512$
- 3.  $*32$
- 4. 256

**Question Number : 15 Question Id : 25498933945 Question Type : MCQ Option Shuffling : Yes Display Question Number : Yes Is Question Mandatory : No Calculator : None Response Time : N.A Think Time : N.A Minimum Instruction Time : 0**

#### **Correct Marks : 1 Wrong Marks : 0**

A mouse, touch screen and trackball are all examples of \_\_\_\_\_\_ devices.

### **Options :**

- 1. <sup>\*</sup> scanning
- 2. voice input
- 3. *V* pointing
- 4. <sup>\*</sup> output

**Question Number : 15 Question Id : 25498933945 Question Type : MCQ Option Shuffling : Yes Display Question Number : Yes Is Question Mandatory : No Calculator : None Response Time : N.A Think Time : N.A Minimum Instruction Time : 0**

**Correct Marks : 1 Wrong Marks : 0**

माउस, टच-स्क्रीन और ट्रैकबॉल, ये सभी \_\_\_\_\_\_ डिवाइस के सभी उदाहरण हैं।

- 1. स्कैनिंग
- 2. वॉयस इनपुट
- 3. पॉइंटिंग
- 4. आउटपुट

**Question Number : 16 Question Id : 2549898963 Question Type : MCQ Option Shuffling : Yes Display Question Number : Yes Is Question Mandatory : No Calculator : None Response Time : N.A Think Time : N.A Minimum Instruction Time : 0**

#### **Correct Marks : 1 Wrong Marks : 0**

Which of the following protocols used by WWW defines how messages are formatted and transmitted, and what actions web servers and browsers should take in response to various commands?

#### **Options :**

- 1. \* FTP
- 2. <sup>\*</sup> SMTP
- $3.$   $\blacktriangleright$  HTTP
- 4.  $*$  UDP

**Question Number : 16 Question Id : 2549898963 Question Type : MCQ Option Shuffling : Yes Display Question Number : Yes Is Question Mandatory : No Calculator : None Response Time : N.A Think Time : N.A Minimum Instruction Time : 0**

#### **Correct Marks : 1 Wrong Marks : 0**

WWW द्वारा उपयोग किया जाने वाला निम्नलिखित में से कौन-सा प्रोटोकॉल यह परिभाषित करता है कि संदेशों को कैसे प्रारूपित ( formatted) और प्रसारित किया जाता है, और विभिन्न आदेशों के जवाब में वेब सर्वर और ब्राउज़र को क्या क्रिया करनी चाहिए?

- 1. FTP
- 2. **\*** SMTP

### $3.$   $\blacktriangleright$  HTTP

#### 4. <sup>\*</sup> UDP

# **Question Number : 17 Question Id : 2549899488 Question Type : MCQ Option Shuffling : Yes Display Question Number : Yes Is Question Mandatory : No Calculator : None Response Time : N.A Think Time : 0 Minimum Instruction Time : 0**

### **Correct Marks : 1 Wrong Marks : 0**

Which of the following is FALSE with reference to primary storage device of a computer system? **Options :**

- 1. <sup>\*</sup> Smaller size
- 2. <sup>\*</sup> Temporary data retention
- 3. <sup>\*</sup> Internal location
- $4.$  External location

**Question Number : 17 Question Id : 2549899488 Question Type : MCQ Option Shuffling : Yes Display Question Number : Yes Is Question Mandatory : No Calculator : None Response Time : N.A Think Time : N.A Minimum Instruction Time : 0**

## **Correct Marks : 1 Wrong Marks : 0**

कंप्यूटर सिस्टम के प्राइमरी स्टोरेज डिवाइस के संदर्भ में निम्नलिखित में से कौन-सा गलत (FALSE) है?

- 1. छोटा आकार
- 2. अस्थायी डेटा प्रतिधारण
- 3. आंतरिक लोकेशन
- 4. बाहरी लोकेशन

**Display Question Number : Yes Is Question Mandatory : No Calculator : None Response Time**

### **: N.A Think Time : 0 Minimum Instruction Time : 0**

### **Correct Marks : 1 Wrong Marks : 0**

Which of the following is an example of a biometric input device?

### **Options :**

- 1.  $*$  Flatbed scanner
- 2. <sup>\*</sup> Sheetfed scanner
- 3. Handheld scanner
- 4. **►** Face scanner

**Question Number : 18 Question Id : 2549899499 Question Type : MCQ Option Shuffling : Yes Display Question Number : Yes Is Question Mandatory : No Calculator : None Response Time : N.A Think Time : N.A Minimum Instruction Time : 0**

### **Correct Marks : 1 Wrong Marks : 0**

निम्नलिखित में से कौन-सा, एक बायोमेट्रिक इनपुट डिवाइस का उदाहरण है?

### **Options :**

- 1. <sup>\*</sup> फ्लैटबेड स्कैनर
- 2. शीटफेड स्कैनर
- 3. हैंडहेल्ड स्कैनर
- 4. फेस स्कैनर

**Question Number : 19 Question Id : 2549899604 Question Type : MCQ Option Shuffling : Yes Display Question Number : Yes Is Question Mandatory : No Calculator : None Response Time : N.A Think Time : N.A Minimum Instruction Time : 0**

### **Correct Marks : 1 Wrong Marks : 0**

When you enter text in a cell in Excel. It also appears in the \_\_\_\_\_ bar.

- 1. <sup>\*</sup> Status
- 2. <sup>\*</sup> Row Heading
- 3. Formula
- 4. Name

**Question Number : 19 Question Id : 2549899604 Question Type : MCQ Option Shuffling : Yes Display Question Number : Yes Is Question Mandatory : No Calculator : None Response Time : N.A Think Time : N.A Minimum Instruction Time : 0**

#### **Correct Marks : 1 Wrong Marks : 0**

जब आप Excel में किसी सेल में टेक्स्ट दर्ज करते हैं. तो यह \_\_\_\_\_\_ बार में भी दिखाई देता है।

#### **Options :**

- 1. स्टेटस
- 2. रो हैडिंग
- 3. फॉर्मूला
- 4. नेम

**Question Number : 20 Question Id : 2549899632 Question Type : MCQ Option Shuffling : Yes Display Question Number : Yes Is Question Mandatory : No Calculator : None Response Time : N.A Think Time : N.A Minimum Instruction Time : 0**

#### **Correct Marks : 1 Wrong Marks : 0**

An inkjet printer has a disadvantage with which of the following factors?

- 1. <sup>\*</sup> Quality
- 2. **Speed**
- 3. Physical size
- 4. Start up time

**Question Number : 20 Question Id : 2549899632 Question Type : MCQ Option Shuffling : Yes Display Question Number : Yes Is Question Mandatory : No Calculator : None Response Time : N.A Think Time : N.A Minimum Instruction Time : 0**

### **Correct Marks : 1 Wrong Marks : 0**

एक इंकजेट प्रिंटर मेंनिम्नलिखित में से किस कारक के साथ एक हानि होती है?

### **Options :**

- 1. <sup>\*</sup> गुणवत्ता (Quality)
- 2. चाल (Speed)
- 3. फिजिकल साइज
- 4. स्टार्ट अप समय

**Question Number : 21 Question Id : 25498911119 Question Type : MCQ Option Shuffling : Yes Display Question Number : Yes Is Question Mandatory : No Calculator : None Response Time : N.A Think Time : 0 Minimum Instruction Time : 0**

### **Correct Marks : 1 Wrong Marks : 0**

Which of the following is a dedicated computer that supports a network printer?

**Options :**

- 1. *V* Print server
- 2. <sup>\*</sup> Dedicated server
- 3. Network printer
- 4. <sup>\*</sup> Network server

**Question Number : 21 Question Id : 25498911119 Question Type : MCQ Option Shuffling : Yes Display Question Number : Yes Is Question Mandatory : No Calculator : None Response Time : N.A Think Time : N.A Minimum Instruction Time : 0**

**Correct Marks : 1 Wrong Marks : 0**

निम्नलिखित में से कौन-सा, एक समर्पित कंप्यूटर (dedicated computer) है जो नेटवर्क प्रिंटर को सपोर्ट करता है?

# **Options :**

- 1. प्रिंट सर्वर
- 2. डेडिकेटेड (समर्पित) सर्वर
- 3. नेटवर्क प्रिंटर
- 4. नेटवर्क सर्वर

**Question Number : 22 Question Id : 25498911265 Question Type : MCQ Option Shuffling : Yes Display Question Number : Yes Is Question Mandatory : No Calculator : None Response Time : N.A Think Time : 0 Minimum Instruction Time : 0**

### **Correct Marks : 1 Wrong Marks : 0**

The broadcasting of radio and TV programmes through the internet refers to:

## **Options :**

- 1.  $*$  interactive streaming
- 2.  $\blacktriangleright$  streaming live
- 3. <sup>\*</sup> streaming stored
- 4. <sup>\*</sup> interactive and streaming

**Question Number : 22 Question Id : 25498911265 Question Type : MCQ Option Shuffling : Yes Display Question Number : Yes Is Question Mandatory : No Calculator : None Response Time : N.A Think Time : N.A Minimum Instruction Time : 0**

### **Correct Marks : 1 Wrong Marks : 0**

इंटरनेट के माध्यम से रेडियो और टीवी कार्यक्रमों का प्रसारण किसे संदर्भित करता है?

- 1. \* इंटरैक्टिव स्ट्रीमिंग
- 2. स्ट्रीमिंग लाइव

### 3. स्ट्रीमिंग स्टोर्ड

#### 4. \* इंटरैक्टिव और स्ट्रीमिंग

**Question Number : 23 Question Id : 25498911276 Question Type : MCQ Option Shuffling : Yes Display Question Number : Yes Is Question Mandatory : No Calculator : None Response Time : N.A Think Time : N.A Minimum Instruction Time : 0**

#### **Correct Marks : 1 Wrong Marks : 0**

In MS-Excel, \_\_\_\_\_\_ of the worksheet appear vertically and are identified by letters at the top of the worksheet window.

#### **Options :**

- 1.  $*$  Cells
- 2. **V** Columns
- 3. Rows
- 4. Headings

**Question Number : 23 Question Id : 25498911276 Question Type : MCQ Option Shuffling : Yes Display Question Number : Yes Is Question Mandatory : No Calculator : None Response Time : N.A Think Time : N.A Minimum Instruction Time : 0**

#### **Correct Marks : 1 Wrong Marks : 0**

MS-Excel में, कार्यपत्रक(worksheet) का \_\_\_\_\_\_ लंबवत(vertical) दिखाई देता है और कार्यपत्रक(worksheet) विंडो के शीर्ष पर अक्षरों द्वारा पहचाना जाता है.

- 1. सेल्स
- 2. कॉलम्स
- 3. रोस
- 4. हेडिंग्स

**Question Number : 24 Question Id : 25498913484 Question Type : MCQ Option Shuffling : Yes Display Question Number : Yes Is Question Mandatory : No Calculator : None Response Time : N.A Think Time : N.A Minimum Instruction Time : 0**

### **Correct Marks : 1 Wrong Marks : 0**

Which of the following is a global network of billions of computers and other electronic devices?

### **Options :**

- 1. Gateway
- 2. <sup>\*</sup> Local Area Network
- 3. <sup>\*</sup> Bridge
- 4. *Internet*

**Question Number : 24 Question Id : 25498913484 Question Type : MCQ Option Shuffling : Yes Display Question Number : Yes Is Question Mandatory : No Calculator : None Response Time : N.A Think Time : N.A Minimum Instruction Time : 0**

### **Correct Marks : 1 Wrong Marks : 0**

निम्नलिखित में से कौन-सा, असंख्य कंप्यूटरों और अन्य इलेक्ट्रॉनिक उपकरणों का एक वैश्विक नेटवर्क है?

**Options :**

- 1. गेटवे
- 2. लोकल एरिया नेटवर्क
- 3. ब्रिज
- 4. इंटरनेट

**Question Number : 25 Question Id : 25498913783 Question Type : MCQ Option Shuffling : Yes Display Question Number : Yes Is Question Mandatory : No Calculator : None Response Time : N.A Think Time : N.A Minimum Instruction Time : 0**

**Correct Marks : 1 Wrong Marks : 0**

In general, the longer a key is, the \_\_\_\_\_\_ security it provides.

### **Options :**

- 1.  $\blacktriangleright$  better
- 2.  $*$  least
- 3. <sup>\*</sup> lesser
- 4. *I* limited

**Question Number : 25 Question Id : 25498913783 Question Type : MCQ Option Shuffling : Yes Display Question Number : Yes Is Question Mandatory : No Calculator : None Response Time : N.A Think Time : N.A Minimum Instruction Time : 0**

### **Correct Marks : 1 Wrong Marks : 0**

सामान्य तौर पर, एक की (key) जितनी लंबी होती है, उतनी ही \_\_\_\_\_\_ सुरक्षा प्रदान करती है।

### **Options :**

- 1. बेहतर
- 2. <sup>\*</sup> न्यूनतम
- 3. कम
- 4. सिमित

**Question Number : 26 Question Id : 25498918506 Question Type : MCQ Option Shuffling : Yes Display Question Number : Yes Is Question Mandatory : No Calculator : None Response Time : N.A Think Time : 0 Minimum Instruction Time : 0**

### **Correct Marks : 1 Wrong Marks : 0**

What is the minimum requirement before you install a printer driver?

- 1. Administrator login
- 2. Guest login

### 3. Student login

4. <sup>\*</sup> Network login

**Question Number : 26 Question Id : 25498918506 Question Type : MCQ Option Shuffling : Yes Display Question Number : Yes Is Question Mandatory : No Calculator : None Response Time : N.A Think Time : 0 Minimum Instruction Time : 0**

**Correct Marks : 1 Wrong Marks : 0**

प्रिंटर ड्राइवर स्थापित करने से पहले न्यूनतम आवश्यकता क्या है?

#### **Options :**

- 1. एडमिनिस्ट्रेटर लॉगिन
- 2. गेस्ट लॉगिन
- 3. स्टुडेंट लॉगिन
- 4. नेटवर्क लॉगिन

**Question Number : 27 Question Id : 25498918538 Question Type : MCQ Option Shuffling : Yes Display Question Number : Yes Is Question Mandatory : No Calculator : None Response Time : N.A Think Time : 0 Minimum Instruction Time : 0**

### **Correct Marks : 1 Wrong Marks : 0**

If you want to start your computer with most of the non-essential features disabled, which of the following options will you use?

- 1 & VGA mode
- 2. Normal
- $3.$  Safe mode
- 4. <sup>\*</sup> Network mode

**Question Number : 27 Question Id : 25498918538 Question Type : MCQ Option Shuffling : Yes Display Question Number : Yes Is Question Mandatory : No Calculator : None Response Time : N.A Think Time : 0 Minimum Instruction Time : 0**

### **Correct Marks : 1 Wrong Marks : 0**

यदि आप अपने कंप्यूटर को अधिकांश गैर-आवश्यक फीचर डिसेबल होने के साथ स्टार्ट करना चाहते हैं, तो आप निम्न में से किस विकल्प का उपयोग करेंगे?

### **Options :**

- 1. VGA मोड
- 2. सामान्य
- 3. सेफ़ मोड
- 4. नेटवर्क मोड

**Question Number : 28 Question Id : 25498924013 Question Type : MCQ Option Shuffling : Yes Display Question Number : Yes Is Question Mandatory : No Calculator : None Response Time : N.A Think Time : 0 Minimum Instruction Time : 0**

### **Correct Marks : 1 Wrong Marks : 0**

Which of the following software is available to users with the source code? Users can freely distribute and modify this software and add additional features to the software.

### **Options :**

- 1. *V* Open source
- 2. Shareware
- 3. Freeware
- 4. Closed source

**Question Number : 28 Question Id : 25498924013 Question Type : MCQ Option Shuffling : Yes Display Question Number : Yes Is Question Mandatory : No Calculator : None Response Time : N.A Think Time : N.A Minimum Instruction Time : 0**

**Correct Marks : 1 Wrong Marks : 0**

निम्नलिखित में से कौन-सा सॉफ्ट वेयर सोर्स कोड के साथ उपयोगकर्ताओं के लिए उपलब्ध है? उपयोगकर्ता इस सॉफ़्टवेयर को स्वतंत्र रूप से वितरित और मोडिफाय कर सकते हैं और सॉफ़्टवेयर में अतिरिक्त फीचर जोड़ सकते हैं।

### **Options :**

- 1. ✔ ओपन सोर्स
- 2. शेयरवेयर
- 3. फ्रीवेयर
- 4. <sup>\*</sup> क्लोज्ड सोर्स

**Question Number : 29 Question Id : 25498924060 Question Type : MCQ Option Shuffling : Yes Display Question Number : Yes Is Question Mandatory : No Calculator : None Response Time : N.A Think Time : 0 Minimum Instruction Time : 0**

### **Correct Marks : 1 Wrong Marks : 0**

Which of the following devices is considered as both, input and output device?

### **Options :**

- 1. *V* USB drive
- 2. <sup>\*</sup> Plotter
- 3. Keyboard
- 4. <sup>\*</sup> Printer

**Question Number : 29 Question Id : 25498924060 Question Type : MCQ Option Shuffling : Yes Display Question Number : Yes Is Question Mandatory : No Calculator : None Response Time : N.A Think Time : 0 Minimum Instruction Time : 0**

### **Correct Marks : 1 Wrong Marks : 0**

निम्नलिखित में से किस डिवाइस को इनपुट और आउटपुट डिवाइस दोनों के रूप में माना जाता है?

### **Options :**

1. USB ड्राइव

- 2. प्लोटर
- 3. कीबोर्ड
- 4. प्रिंटर

**Question Number : 30 Question Id : 25498924301 Question Type : MCQ Option Shuffling : Yes Display Question Number : Yes Is Question Mandatory : No Calculator : None Response Time : N.A Think Time : 0 Minimum Instruction Time : 0**

#### **Correct Marks : 1 Wrong Marks : 0**

The minimum hard disk size recommended to install Windows 2000 is:

#### **Options :**

- 1.  $*$  4 GB
- $2.42$  GB
- $3.$  \* 16 GB
- 4. 8 GB

**Question Number : 30 Question Id : 25498924301 Question Type : MCQ Option Shuffling : Yes Display Question Number : Yes Is Question Mandatory : No Calculator : None Response Time : N.A Think Time : 0 Minimum Instruction Time : 0**

#### **Correct Marks : 1 Wrong Marks : 0**

Windows 2000 को स्थापित करने के लिए अनुशंसित न्यूनतम हार्ड डिस्क साइज़ क्या है?

- 1.  $*$  4 GB
- $2 \times 2$  GB
- $3.$  \* 16 GB
- 4. 8 GB

**Question Number : 31 Question Id : 2549896779 Question Type : MCQ Option Shuffling : Yes Display Question Number : Yes Is Question Mandatory : No Calculator : None Response Time : N.A Think Time : 0 Minimum Instruction Time : 0**

### **Correct Marks : 1 Wrong Marks : 0**

A website's main page is called:

### **Options :**

- 1.  $*$  the browser page
- 2.  $*$  the search page
- 3.  $\blacktriangleright$  the home page
- 4.  $*$  the finding page

**Question Number : 31 Question Id : 2549896779 Question Type : MCQ Option Shuffling : Yes Display Question Number : Yes Is Question Mandatory : No Calculator : None Response Time : N.A Think Time : N.A Minimum Instruction Time : 0**

**Correct Marks : 1 Wrong Marks : 0**

वेबसाइट के मुख्य पृष्ठ को क्या कहा जाता है?

# **Options :**

- 1. ब्राउज़र पेज
- 2. सर्च पेज
- 3. होम पेज
- 4. फाइंडिंग पेज

**Question Number : 32 Question Id : 2549897212 Question Type : MCQ Option Shuffling : Yes Display Question Number : Yes Is Question Mandatory : No Calculator : None Response Time : N.A Think Time : 0 Minimum Instruction Time : 0**

### **Correct Marks : 1 Wrong Marks : 0**

In Google calendar, the is used to select the page size and page orientation.

### **Options :**

- 1. Calendar Print Preview
- 2. <sup>\*</sup> Page Preview
- 3. <sup>\*</sup> Orientation Preview
- 4 & Size Preview

**Question Number : 32 Question Id : 2549897212 Question Type : MCQ Option Shuffling : Yes Display Question Number : Yes Is Question Mandatory : No Calculator : None Response Time : N.A Think Time : N.A Minimum Instruction Time : 0**

#### **Correct Marks : 1 Wrong Marks : 0**

गूगल कैलेंडर में पेज साइज और पेज ओरिएंटेशन का चयन करने के लिए  $\qquad \qquad$  का उपयोग किया जाता है।

### **Options :**

- 1. कैलेंडर प्रिंट प्रीव्यू
- 2. पेज प्रीव्यू
- 3. <sup>\*</sup> ओरिएंटेशन प्रीव्यू
- 4. साइज प्रीव्यू

**Question Number : 33 Question Id : 2549897936 Question Type : MCQ Option Shuffling : Yes Display Question Number : Yes Is Question Mandatory : No Calculator : None Response Time : N.A Think Time : N.A Minimum Instruction Time : 0**

#### **Correct Marks : 1 Wrong Marks : 0**

Which of the following is NOT a network switching technique?

- 1. <sup>\*</sup> Circuit Switching
- 2. <sup>\*</sup> Packet Switching
- 3. Message Switching

### 4. **◆ Content Switching**

**Question Number : 33 Question Id : 2549897936 Question Type : MCQ Option Shuffling : Yes Display Question Number : Yes Is Question Mandatory : No Calculator : None Response Time : N.A Think Time : N.A Minimum Instruction Time : 0**

**Correct Marks : 1 Wrong Marks : 0**

निम्न में से कौन सी एक नेटवर्क स्विचिंग तकनीक नहीं है?

#### **Options :**

- 1. सर्किट स्विचिंग
- 2. पैकेट स्विचिंग
- 3. मैसेज स्विचिंग
- 4. कंटेंट स्विचिंग

**Question Number : 34 Question Id : 2549899390 Question Type : MCQ Option Shuffling : Yes Display Question Number : Yes Is Question Mandatory : No Calculator : None Response Time : N.A Think Time : 0 Minimum Instruction Time : 0**

#### **Correct Marks : 1 Wrong Marks : 0**

In the Print dialog box, the Print to File creates:

#### **Options :**

- 1.  $*$  .txt file
- 2.  $*$  .doc file
- 3.  $*$  dot file
- 4. **V**.prn file

**Question Number : 34 Question Id : 2549899390 Question Type : MCQ Option Shuffling : Yes Display Question Number : Yes Is Question Mandatory : No Calculator : None Response Time : N.A Think Time : N.A Minimum Instruction Time : 0**

### **Correct Marks : 1 Wrong Marks : 0**

प्रिंट डायलॉग बॉक्स में, फाइल के लिए प्रिंट \_\_\_\_\_\_\_ का निर्माण करता है।

### **Options :**

- 1.  $*$  .txt फाइल
- $2.$   $*$  .doc फाइल
- $3.$   $*$  .dot फाइल
- $4.$   $\blacktriangleright$  .prn फाइल

**Question Number : 35 Question Id : 2549899399 Question Type : MCQ Option Shuffling : Yes Display Question Number : Yes Is Question Mandatory : No Calculator : None Response Time : N.A Think Time : N.A Minimum Instruction Time : 0**

### **Correct Marks : 1 Wrong Marks : 0**

In which of the following ribbon tabs does the Spelling command appear?

### **Options :**

- 1. **◆** Review
- 2. <sup>\*</sup> View
- 3. Design
- 4. <sup>\*</sup> Insert

**Question Number : 35 Question Id : 2549899399 Question Type : MCQ Option Shuffling : Yes Display Question Number : Yes Is Question Mandatory : No Calculator : None Response Time : N.A Think Time : N.A Minimum Instruction Time : 0**

**Correct Marks : 1 Wrong Marks : 0**

किस रिबन टैब मेंस्पेलिंग (Spelling) कमांड दिखाई देती है?

### **Options :**

1. रिव्यू

2.

- 3. डिज़ाइन
- 4.  $*$  इन्सर्ट

**Question Number : 36 Question Id : 25498910504 Question Type : MCQ Option Shuffling : Yes Display Question Number : Yes Is Question Mandatory : No Calculator : None Response Time : N.A Think Time : N.A Minimum Instruction Time : 0**

**Correct Marks : 1 Wrong Marks : 0**

If we press tab key to iterate through the table column for entering text, MS-Word capitalises

**\_\_\_\_\_** in each line by default.

### **Options :**

- 1.  $\blacktriangleright$  the first letter
- 2.  $*$  the first word
- 3. <sup>\*</sup> the first letter in each word
- 4. <sup>\*</sup> all words

**Question Number : 36 Question Id : 25498910504 Question Type : MCQ Option Shuffling : Yes Display Question Number : Yes Is Question Mandatory : No Calculator : None Response Time : N.A Think Time : N.A Minimum Instruction Time : 0**

### **Correct Marks : 1 Wrong Marks : 0**

यदि हम टेक्स्ट की प्रविष्टि के लिए टेबल कॉलम के माध्यम से दोहराव के लिए टैब की दबाते हैं, तो MS Word डिफ़ॉल्ट रूप से प्रत्येक पंक्ति में \_\_\_\_\_\_ को कैपिटल कर देता है।

- 1. पहला अक्षर
- 2. पहला शब्द
- 3. <sup>\*</sup> प्रत्येक शब्द के पहले अक्षर

**Question Number : 37 Question Id : 25498910548 Question Type : MCQ Option Shuffling : Yes Display Question Number : Yes Is Question Mandatory : No Calculator : None Response Time : N.A Think Time : N.A Minimum Instruction Time : 0**

#### **Correct Marks : 1 Wrong Marks : 0**

Style guide of the Company, where Satheesh works, insists on one-and-a-half-inch margins for all press releases. Which type of margin should he select from the following options?

#### **Options :**

- 1. **\*** Narrow
- 2. Normal
- 3. **◆ Custom Margin**
- 4 **Mirrored**

**Question Number : 37 Question Id : 25498910548 Question Type : MCQ Option Shuffling : Yes Display Question Number : Yes Is Question Mandatory : No Calculator : None Response Time : N.A Think Time : N.A Minimum Instruction Time : 0**

#### **Correct Marks : 1 Wrong Marks : 0**

सतीश जहां काम करता है, उस कंपनी का स्टाइल गाइड, सभी प्रेस विज्ञप्तियों में डेढ़ इंच का मार्जिन देने पर जोर देती है। इसके लिए उसे नीचे दिए गए विकल्पों में से किस प्रकार के मार्जिन को चुनना चाहिए?

- 1. नैरो
- 2. नार्मल
- 3. कस्टम मार्जिन
- 4. मिररर्ड

**Display Question Number : Yes Is Question Mandatory : No Calculator : None Response Time**

**: N.A Think Time : N.A Minimum Instruction Time : 0**

**Correct Marks : 1 Wrong Marks : 0**

There is/are  $\rule{1em}{0.15mm}$  type(s) of indent(s).

# **Options :**

- 1.  $*1$
- $2$   $2$
- 3.  $*3$
- $4.44$

**Question Number : 38 Question Id : 25498910581 Question Type : MCQ Option Shuffling : Yes Display Question Number : Yes Is Question Mandatory : No Calculator : None Response Time : N.A Think Time : N.A Minimum Instruction Time : 0**

**Correct Marks : 1 Wrong Marks : 0**

इंडेंट के \_\_\_\_\_\_ प्रकार होते हैं।

# **Options :**

- 1.  $*1$  $2$   $\frac{1}{2}$
- 3.  $*3$
- $4.44$

**Question Number : 39 Question Id : 25498910655 Question Type : MCQ Option Shuffling : Yes Display Question Number : Yes Is Question Mandatory : No Calculator : None Response Time : N.A Think Time : N.A Minimum Instruction Time : 0**

# **Correct Marks : 1 Wrong Marks : 0**

Which of the following is a Unicode encoding system to represent characters?

### $V$  UTF-8

- 2. <sup>\*</sup> UTF-10
- 3. **W** UTF-28
- 4. **W** UTF-48

**Question Number : 39 Question Id : 25498910655 Question Type : MCQ Option Shuffling : Yes Display Question Number : Yes Is Question Mandatory : No Calculator : None Response Time : N.A Think Time : N.A Minimum Instruction Time : 0**

#### **Correct Marks : 1 Wrong Marks : 0**

अक्षरों को व्यक्त करने के लिए निम्न में से कौन सा एक यूनिकोड इनकोडिंग सिस्टम है?

### **Options :**

- $1.$  V UTF-8
- 2. <sup>\*</sup> UTF-10
- 3. UTF-28
- 4. UTF-48

**Question Number : 40 Question Id : 25498910723 Question Type : MCQ Option Shuffling : Yes Display Question Number : Yes Is Question Mandatory : No Calculator : None Response Time : N.A Think Time : N.A Minimum Instruction Time : 0**

#### **Correct Marks : 1 Wrong Marks : 0**

Which of the following domain names is used by network organisations?

- $1.$   $\blacktriangleright$  .net
- 2.  $*$  .org
- $3.$   $*$  .com
- 4.  $*$  edu
**Question Number : 40 Question Id : 25498910723 Question Type : MCQ Option Shuffling : Yes Display Question Number : Yes Is Question Mandatory : No Calculator : None Response Time : N.A Think Time : N.A Minimum Instruction Time : 0**

## **Correct Marks : 1 Wrong Marks : 0**

नेटवर्क संगठनों द्वारा निम्न में से किस डोमेन नाम का उपयोग किया जाता है?

# **Options :**

- $1.$   $\blacktriangleright$  net
- 2.  $*$  .org
- $3.$   $*$  .com
- 4.  $*$  .edu

**Question Number : 41 Question Id : 25498911509 Question Type : MCQ Option Shuffling : Yes Display Question Number : Yes Is Question Mandatory : No Calculator : None Response Time : N.A Think Time : N.A Minimum Instruction Time : 0**

## **Correct Marks : 1 Wrong Marks : 0**

Which of the following is an input device?

## **Options :**

- 1. <sup>\*</sup> Speaker
- 2. Monitor
- 3. **V** Light Pen
- 4. <sup>\*</sup> Printer

**Question Number : 41 Question Id : 25498911509 Question Type : MCQ Option Shuffling : Yes Display Question Number : Yes Is Question Mandatory : No Calculator : None Response Time : N.A Think Time : N.A Minimum Instruction Time : 0**

# **Correct Marks : 1 Wrong Marks : 0**

निम्नलिखित में से कौन सी एक इनपुट डिवाइस है?

## **Options :**

- 1. स्पीकर
- 2. मॉनिटर
- 3. लाइट पेन
- 4. प्रिंटर

**Question Number : 42 Question Id : 25498911882 Question Type : MCQ Option Shuffling : Yes Display Question Number : Yes Is Question Mandatory : No Calculator : None Response Time : N.A Think Time : N.A Minimum Instruction Time : 0**

#### **Correct Marks : 1 Wrong Marks : 0**

Following is the path to display a shaded background behind the area where tracked changes or comments appear in the right margin in MacOS 2011 version MS-Word.

Review tab -> ? -> Show Markup -> Markup Area Highlight.

#### **Options :**

- 1. <sup>\*</sup> Proofing
- 2. <sup>\*</sup> Comments
- 3. **◆ Tracking**
- 4. Changes

**Question Number : 42 Question Id : 25498911882 Question Type : MCQ Option Shuffling : Yes Display Question Number : Yes Is Question Mandatory : No Calculator : None Response Time : N.A Think Time : N.A Minimum Instruction Time : 0**

#### **Correct Marks : 1 Wrong Marks : 0**

MacOS 2011 वर्ज़न MS-Word में उस क्षेत्र के पीछे एक छायांकित (शेडेड) बेकग्राउंड प्रदर्शित करने का पथ निम्नलिखित है जहां ट्रैक किए गए परिवर्तन या टिप्पणियां राईट मार्जिन में दिखाई देती हैं।

Review tab -> ? -> Show Markup -> Markup Area Highlight.

- 1. <sup>\*</sup> प्रफिंग
- 2. कमेंट्स
- 3. ट्रैकिंग
- 4. चेंज

**Question Number : 43 Question Id : 25498912492 Question Type : MCQ Option Shuffling : Yes Display Question Number : Yes Is Question Mandatory : No Calculator : None Response Time : N.A Think Time : N.A Minimum Instruction Time : 0**

#### **Correct Marks : 1 Wrong Marks : 0**

Which of the following is NOT a network topology type?

#### **Options :**

- 1. <sup>\*</sup> Star
- 2. **Mesh**
- 3. Tree
- 4. Coin

**Question Number : 43 Question Id : 25498912492 Question Type : MCQ Option Shuffling : Yes Display Question Number : Yes Is Question Mandatory : No Calculator : None Response Time : N.A Think Time : N.A Minimum Instruction Time : 0**

**Correct Marks : 1 Wrong Marks : 0**

निम्नलिखित में से कौन सा नेटवर्क टोपोलॉजी का एक प्रकार नहीं है?

**Options :**

1. स्टार

- 2. मेश
- 3. ट्री

# **Question Number : 44 Question Id : 25498919197 Question Type : MCQ Option Shuffling : Yes Display Question Number : Yes Is Question Mandatory : No Calculator : None Response Time : N.A Think Time : 0 Minimum Instruction Time : 0**

# **Correct Marks : 1 Wrong Marks : 0**

How many steps are there in the process of mail merge?

# **Options :**

- $1.85$
- $2. \vee 6$
- 3. 7
- 4. 8

**Question Number : 44 Question Id : 25498919197 Question Type : MCQ Option Shuffling : Yes Display Question Number : Yes Is Question Mandatory : No Calculator : None Response Time : N.A Think Time : 0 Minimum Instruction Time : 0**

**Correct Marks : 1 Wrong Marks : 0**

मेल मर्ज (merge) की प्रक्रिया में चरणों की संख्या कितनी होती है?

# **Options :**

 $1.85$ 

- $2. \vee 6$
- 3. 7
- 4. 8

**Question Number : 45 Question Id : 25498920456 Question Type : MCQ Option Shuffling : Yes Display Question Number : Yes Is Question Mandatory : No Calculator : None Response Time : N.A Think Time : N.A Minimum Instruction Time : 0**

## **Correct Marks : 1 Wrong Marks : 0**

Which of the following is the first network that came into existence in 1969?

# **Options :**

- $1 \blacktriangleright$  ARPANET
- 2. <sup>\*</sup> Internet
- 3. <sup>\*</sup> Internal network
- 4. <sup>\*</sup> Intercom network

**Question Number : 45 Question Id : 25498920456 Question Type : MCQ Option Shuffling : Yes Display Question Number : Yes Is Question Mandatory : No Calculator : None Response Time : N.A Think Time : 0 Minimum Instruction Time : 0**

**Correct Marks : 1 Wrong Marks : 0**

निम्नलिखित में से कौन सा पहला नेटवर्क 1969 में अस्तित्व में आया?

# **Options :**

- $1 \blacktriangleright$  ARPANET
- 2. इंटरनेट
- 3. आंतरिक नेटवर्क
- 4. इंटरकॉम नेटवर्क

**Question Number : 46 Question Id : 25498923824 Question Type : MCQ Option Shuffling : Yes Display Question Number : Yes Is Question Mandatory : No Calculator : None Response Time : N.A Think Time : N.A Minimum Instruction Time : 0**

**Correct Marks : 1 Wrong Marks : 0**

Which of the following mobile processors is developed by Apple Inc.?

# **Options :**

1.  $\blacktriangleright$  A14 Bionic

## 2. **\*** MediaTek650

- 3. <sup>\*</sup> SnapDragon 888
- 4. Exynox 2100

**Question Number : 46 Question Id : 25498923824 Question Type : MCQ Option Shuffling : Yes Display Question Number : Yes Is Question Mandatory : No Calculator : None Response Time : N.A Think Time : N.A Minimum Instruction Time : 0**

#### **Correct Marks : 1 Wrong Marks : 0**

निम्नलिखित में से कौन-सा मोबाइल प्रोसेसर Apple Inc. द्वारा विकसित किया गया है?

#### **Options :**

- 1. A14 बायोनिक (A14 Bionic)
- 2. मीडियाटेक650 (MediaTek650)
- 3. स्नैपड्रैगन 888 (SnapDragon 888)
- 4. <sup>\*</sup> एक्सीनॉक्स 2100 (Exynox 2100)

**Question Number : 47 Question Id : 25498925309 Question Type : MCQ Option Shuffling : Yes Display Question Number : Yes Is Question Mandatory : No Calculator : None Response Time : N.A Think Time : N.A Minimum Instruction Time : 0**

#### **Correct Marks : 1 Wrong Marks : 0**

Which of the following is NOT a type of virus?

- 1. <sup>\*</sup> File Infector
- 2. <sup>\*</sup> Boot Sector
- 3. Macro
- 4. bytecode

**Question Number : 47 Question Id : 25498925309 Question Type : MCQ Option Shuffling : Yes Display Question Number : Yes Is Question Mandatory : No Calculator : None Response Time : N.A Think Time : N.A Minimum Instruction Time : 0**

# **Correct Marks : 1 Wrong Marks : 0**

निम्न में से कौन सा वायरस का एक प्रकार नहीं है?

# **Options :**

- 1.  $*$  फाइल इंफेक्टर
- 2. <sup>\*</sup> बूट सेक्टर
- 3. मैक्रो

4. बाईटकोड

**Question Number : 48 Question Id : 25498925333 Question Type : MCQ Option Shuffling : Yes Display Question Number : Yes Is Question Mandatory : No Calculator : None Response Time : N.A Think Time : 0 Minimum Instruction Time : 0**

# **Correct Marks : 1 Wrong Marks : 0**

Ravi is working on a document. If he changes the page orientation, the cover pages in the Cover Page Gallery will the orientation he has chosen.

# **Options :**

- 1.  $\blacktriangleright$  change to
- 2. <sup>\*</sup> be undisturbed by
- 3. <sup>\*</sup> change only selected pages as per
- 4.  $*$  change only the first five pages as per

**Question Number : 48 Question Id : 25498925333 Question Type : MCQ Option Shuffling : Yes Display Question Number : Yes Is Question Mandatory : No Calculator : None Response Time : N.A Think Time : 0 Minimum Instruction Time : 0**

# **Correct Marks : 1 Wrong Marks : 0**

रवि एक डॉक्यूमेंट पर काम कर रहा है, और उसने पेज ओरिएंटेशन बदल दिया है, तो कवर पेज गैलरी में कवर पेज का ओरिएंटेशन

\_\_\_\_\_\_ (हो) जाएगा।

## **Options :**

- 1. बदल
- 2. अपरिवर्तित रहेगा
- 3. सिर्फ चयनित पेज बदलेगा
- 4. सिर्फ पहले पांच पेज बदलेगा

**Question Number : 49 Question Id : 25498925343 Question Type : MCQ Option Shuffling : Yes Display Question Number : Yes Is Question Mandatory : No Calculator : None Response Time : N.A Think Time : N.A Minimum Instruction Time : 0**

#### **Correct Marks : 1 Wrong Marks : 0**

What is the Hexadecimal equivalent of Decimal number  $(219)_{10}$ ?

#### **Options :**

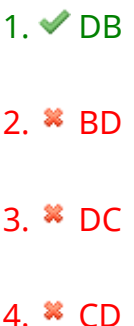

**Question Number : 49 Question Id : 25498925343 Question Type : MCQ Option Shuffling : Yes Display Question Number : Yes Is Question Mandatory : No Calculator : None Response Time : N.A Think Time : N.A Minimum Instruction Time : 0**

#### **Correct Marks : 1 Wrong Marks : 0**

दशमलव संख्या (219)<sub>10</sub> के बराबर हेक्साडेसिमल क्या है?

- $1.$   $\times$  DB
- 2. BD

#### $3.$   $\infty$  DC

#### 4.  $*$  CD

**Question Number : 50 Question Id : 25498925492 Question Type : MCQ Option Shuffling : Yes Display Question Number : Yes Is Question Mandatory : No Calculator : None Response Time : N.A Think Time : 0 Minimum Instruction Time : 0**

# **Correct Marks : 1 Wrong Marks : 0**

How will you publish a Word file on a Browser?

# **Options :**

- 1.  $*$  Open doc file in the browser.
- 2.  $\blacktriangleright$  Save the file with Type web page and then publish.
- 3. Upload the Word file on the internet.
- 4. <sup>\*</sup> Create the Word file in the browser.

**Question Number : 50 Question Id : 25498925492 Question Type : MCQ Option Shuffling : Yes Display Question Number : Yes Is Question Mandatory : No Calculator : None Response Time : N.A Think Time : 0 Minimum Instruction Time : 0**

# **Correct Marks : 1 Wrong Marks : 0**

आप वर्ड फ़ाइल को ब्राउज़र पर कैसे पब्लिश (publish) करेंगे?

- 1. ब्राउज़र मेंdoc फ़ाइल खोलकर।
- 2. टाइप वेब पेज के साथ फ़ाइल को सेव करके फिर पब्लि श करके।
- 3. इंटरनेट पर वर्ड फ़ाइल अपलोड करके।
- 4. ब्राउज़र में वर्ड फ़ाइल क्रिएट करके।

## **Display Question Number : Yes Is Question Mandatory : No Calculator : None Response Time**

# **: N.A Think Time : 0 Minimum Instruction Time : 0**

## **Correct Marks : 1 Wrong Marks : 0**

Which of the following is a useful point for subscript?

## **Options :**

- 1. <sup>\*</sup> It is used for standard abbreviations for trademarks and service marks.
- 2. <sup>\*</sup> It shares a baseline with numerator digits.
- $3.$  It is useful to write chemical formulae.
- 4. <sup>\*</sup> It is useful in copyright and registered trademark signs.

**Question Number : 51 Question Id : 25498925510 Question Type : MCQ Option Shuffling : Yes Display Question Number : Yes Is Question Mandatory : No Calculator : None Response Time : N.A Think Time : N.A Minimum Instruction Time : 0**

## **Correct Marks : 1 Wrong Marks : 0**

निम्न में से कौन सा सबस्क्रिप्ट के लिए उपयोगी बिंदु है?

# **Options :**

- 1. \* इसका उपयोग टेडमार्क और सर्विस-मार्क के लिए मानक संक्षेपों के रूप में किया जाता है।
- 2. यह संख्या त्मक अंकों के साथ आधार रेखा साझा करता है।
- 3. यह रासायनिक सूत्रों को लिखने के दौरान उपयोगी सिद्ध होता है।
- 4. यह कॉपीराइट और पंजीकृत ट्रेडमार्क साइन में उपयोगी होता है।

**Question Number : 52 Question Id : 25498933770 Question Type : MCQ Option Shuffling : Yes Display Question Number : Yes Is Question Mandatory : No Calculator : None Response Time : N.A Think Time : N.A Minimum Instruction Time : 0**

**Correct Marks : 1 Wrong Marks : 0**

Which of the following is a threat to data security?

- 1. *►* Phishing
- 2. <sup>\*</sup> Browser
- 3. <sup>\*</sup> Applet
- 4. \* Animation

**Question Number : 52 Question Id : 25498933770 Question Type : MCQ Option Shuffling : Yes Display Question Number : Yes Is Question Mandatory : No Calculator : None Response Time : N.A Think Time : N.A Minimum Instruction Time : 0**

#### **Correct Marks : 1 Wrong Marks : 0**

निम्न में से कौन सा डेटा सुरक्षा से संबंधित एक खतरा है?

#### **Options :**

- $1.$   $\blacktriangleright$  फिशिंग
- 2. ब्राउज़र
- 3. एप्लेट
- 4. एनीमेशन

# **READING COMPREHENSION**

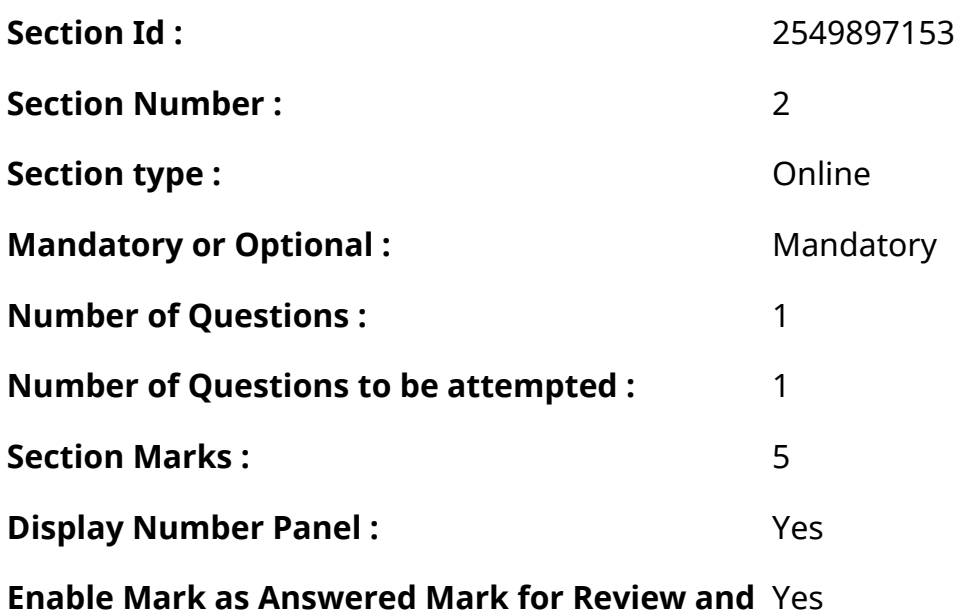

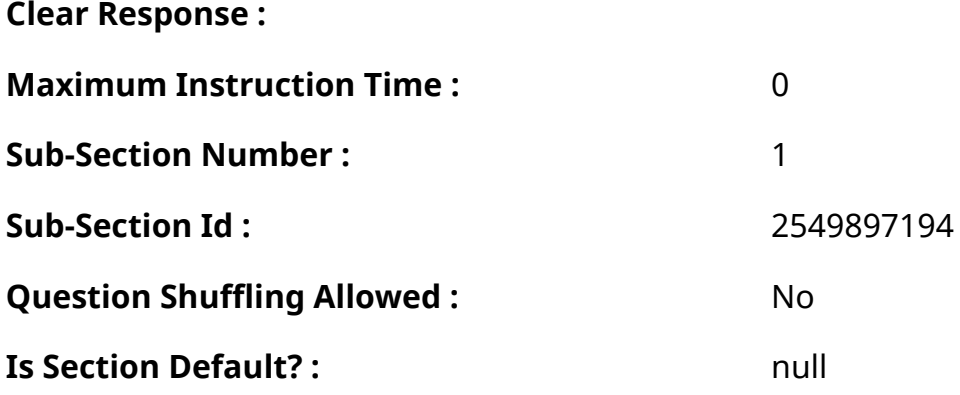

**Question Id : 25498921223 Question Type : COMPREHENSION Sub Question Shuffling Allowed : Yes Group Comprehension Questions : No Question Pattern Type : NonMatrix Calculator : None Response Time : N.A Think Time : N.A Minimum Instruction Time : 0**

**Question Numbers : (53 to 57)**

Read the given passage and answer the questions.

When you're 50, what sort of holiday will you want to take?

If you're under 30 today, perhaps you'll be able to take a holiday in space!

A Japanese company, Shimizu, plans to open the first hotel in space within 15 years. They want to offer three-day holidays in a space station, which will be bigger than the International Space Station. However, holidays in space will be very expensive! About 90,000 dollars for three days. Shimizu believes that there are enough people who will be ready to pay the price.

Other firms, in Japan and the USA, want to open hotels on the moon. Trips to the moon will be even more expensive.

The Japanese firm is quite serious; but they cannot yet start building their orbiting hotel.

First, they will have to buy a commercial re-usable shuttle. Today, there are no shuttles. The old American shuttles, such as Atlantis and Columbia, were very expensive to launch. They had to be launched into orbit with a big rocket which cannot be re-used. Tomorrow's shuttles will take off and land on their own, probably like aeroplanes. They will therefore be much more economical.

Such shuttles do not yet exist; the Americans are working on them, but they will not be ready for

several years.

However, there are other big difficulties too. How will ordinary people react to life in space? Today's astronauts spend months of training before going into space. They have to be in top form too.

Holidays in space will not be for tomorrow, that is certain; but they will come. That is virtually certain too.

#### **Sub questions**

**Question Number : 53 Question Id : 25498921224 Question Type : MCQ Option Shuffling : Yes Display Question Number : Yes Is Question Mandatory : No Calculator : None Response Time : N.A Think Time : N.A Minimum Instruction Time : 0**

**Correct Marks : 1 Wrong Marks : 0**

What does the Japanese company, Shimizu, want to do?

#### **Options :**

- 1. <sup>\*</sup> Establish an International Space Station
- 2. <sup>\*</sup> Build a space shuttle to carry people
- 3. <sup>\*</sup> Sell reusable shuttles to launch into orbit
- 4.  $\blacktriangleright$  Offer a three-day holiday in space

**Question Number : 54 Question Id : 25498921225 Question Type : MCQ Option Shuffling : Yes Display Question Number : Yes Is Question Mandatory : No Calculator : None Response Time : N.A Think Time : N.A Minimum Instruction Time : 0**

#### **Correct Marks : 1 Wrong Marks : 0**

What will the company have to do first to carry out its plan?

- 1. <sup>\*</sup> Open a hotel in space
- 2.  $*$  Look for people who can pay for the trip

 $3.$  Buy commercial reusable shuttles

#### 4. Launch the shuttle into orbit

**Question Number : 55 Question Id : 25498921226 Question Type : MCQ Option Shuffling : Yes Display Question Number : Yes Is Question Mandatory : No Calculator : None Response Time : N.A Think Time : N.A Minimum Instruction Time : 0**

#### **Correct Marks : 1 Wrong Marks : 0**

As per the passage, what should be the main feature of the space shuttle for the holiday project? **Options :**

- 1.  $*$  It should be launched with the help of a rocket.
- $2.$  It should take off and land on its own.
- 3. <sup>\*</sup> It should look like an aeroplane.
- 4. <sup>\*</sup> It should be able to be put into orbit.

**Question Number : 56 Question Id : 25498921227 Question Type : MCQ Option Shuffling : Yes Display Question Number : Yes Is Question Mandatory : No Calculator : None Response Time : N.A Think Time : N.A Minimum Instruction Time : 0**

#### **Correct Marks : 1 Wrong Marks : 0**

As per the passage, which of the following will be a major problem for any company when the space holiday project becomes a reality?

- 1. **\*** Finding reusable shuttles that can land and take off on their own
- 2. <sup>\*</sup> Finding enough number of people who will be willing to pay
- $3.$  Finding tourists who will not have problems adjusting to space
- 4. <sup>\*</sup> Finding ways to make the trips more economical

# **Display Question Number : Yes Is Question Mandatory : No Calculator : None Response Time : N.A Think Time : N.A Minimum Instruction Time : 0**

## **Correct Marks : 1 Wrong Marks : 0**

Which of the following statements is NOT true according to the passage?

## **Options :**

- 1.  $\blacktriangleright$  The holiday in space will be quite economical.
- 2. <sup>\*</sup> American shuttles had to be launched into space with a rocket.
- 3. <sup>\*</sup> A Japanese firm plans to open a hotel in space within 15 years.
- 4. <sup>\*</sup> Holidays in space will be a reality some day.

**Question Id : 25498921223 Question Type : COMPREHENSION Sub Question Shuffling Allowed : Yes Group Comprehension Questions : No Question Pattern Type : NonMatrix Calculator : None Response Time : N.A Think Time : N.A Minimum Instruction Time : 0**

# **Question Numbers : (53 to 57)**

दिए गए गद्यांश को पढ़ें और उसके आधार पर प्रश्नों के उत्तर दें।

अंतरिक्ष में अवकाश जब आप 50 वर्ष के होंगे, तो आप किस तरह की छुट्टियां मनाना चाहेंगे?

यदि आज आपकी उम्र 30 वर्ष से कम हैं, तो शायद आप अंतरिक्ष में छुट्टी (अवकाश) मना सकेंगे! एक जापानी कंपनी, शिमिजु ने 15 साल के भीतर अंतरिक्ष में पहला होटल खोलने की योजना बनाई है। वे एक अंतरिक्ष स्टेशन में 3-दिन की छुट्टियों का प्रस्ताव करना चाहते हैं, जो अंतर्राष्ट्रीय अंतरिक्ष स्टेशन से बड़ा होगा। हालांकि, अंतरिक्ष में छुट्टियां मनानी बहुत महंगी होंगी! तीन दिनों के लिए लगभग 90,000 डॉलर। शिमीज़ु का मानना है कि ऐसे पर्याप्त लोग हैं जो कीमत चुकाने के लिए तैयार होंगे।

जापान और यूएसए मेंस्थित दूसरी फर्म, चंद्रमा पर होटल खोलना चाहती हैं। चंद्रमा पर यात्रा इससे भी काफी महंगी होगी।

जापानी फर्म काफी गंभीर है; लेकिन वे अभी तक अपने कक्षा में चक्कर लगाने वाले होटल का निर्माण शुरू नहीं कर सके हैं।

सबसे पहले उन्हें एक वाणिज्यिक रूप से बार-बार उपयोग करने योग्य शटल खरीदना होगा। आज कोई शटल उपलब्ध नहीं है। प्रक्षेपण के लिए अटलांटिस और कोलंबिया जैसे पुराने अमेरिकी शटल, बहुत महंगे थे। उन्हें कक्षा में एक बड़े रॉकेट के साथ लॉन्च किया जाता

था जिसका पुन: उपयोग नहीं किया जा सकता था। आने वाले कल के शटल टेक-ऑफ़ करेंगे और शायद हवाई जहाज की तरह खुद उतरेंगे। इसलिए वे अधिक किफायती होंगे।

ऐसे शटल अभी तक मौजूद नहीं है; अमेरीकी इस पर काम कर रहे हैं, लेकिन वे कई सालों तक तैयार नहीं होंगे।

हालांकि, अन्य बड़ी कठिनाइयां भी हैं। सामान्य लोग अंतरिक्ष में जीवन पर कैसी प्रतिक्रिया देंगे? अंतरिक्ष में जाने से पहले आज के अंतरिक्ष यात्री महीनों तक प्रशिक्षण लेते हैं। उन्हें बेहतरीन रूप से फिट भी होना होता है।

अंतरिक्ष में अवकाश आने वाले कल में तो नहीं होंगे, यह निश्चित है; लेकिन वे आएंगे। यह वस्तुतः निश्चित भी है।

## **Sub questions**

**Question Number : 53 Question Id : 25498921224 Question Type : MCQ Option Shuffling : Yes Display Question Number : Yes Is Question Mandatory : No Calculator : None Response Time : N.A Think Time : N.A Minimum Instruction Time : 0**

## **Correct Marks : 1 Wrong Marks : 0**

जापानी कंपनी शिमिजु क्या करना चाहती है?

# **Options :**

- 1. एक अंतरराष्ट्रीय अंतरिक्ष स्टेशन की स्थापना।
- 2. लोगों को ले जाने के लिए एक अंतरिक्ष शटल बनाना।
- 3. कक्षा में लॉन्च करने के लिए फिर से उपयोग किए जा सकने वाले शटल बेचना।
- 4. अंतरिक्ष में तीन दिन की छुट्टियों की प्रस्ताव करना।

**Question Number : 54 Question Id : 25498921225 Question Type : MCQ Option Shuffling : Yes Display Question Number : Yes Is Question Mandatory : No Calculator : None Response Time : N.A Think Time : N.A Minimum Instruction Time : 0**

**Correct Marks : 1 Wrong Marks : 0**

कंपनी को अपनी योजना पूरी करने के लिए पहले क्या करना होगा?

# **Options :**

1. अंतरिक्ष में एक होटल खोलना पड़ेगा।

- 2. यात्रा के लिए भुगतान करने वाले लोगों की तलाश करनी होगी।
- 3. ✔ वाणिज्यिक रूप से फिर उपयोग हो सकने वाले शटल खरीदना होगा।
- 4. कक्षा में शटल लॉन्च करना होगा।

**Question Number : 55 Question Id : 25498921226 Question Type : MCQ Option Shuffling : Yes Display Question Number : Yes Is Question Mandatory : No Calculator : None Response Time : N.A Think Time : N.A Minimum Instruction Time : 0**

#### **Correct Marks : 1 Wrong Marks : 0**

गद्यांश के अनुसार, हॉलिडेप्रोजेक्ट के लिए स्पेस शटल की मुख्य विशेषता क्या होनी चाहिए?

## **Options :**

- 1. <sup>\*</sup> इसे रॉकेट की मदद से लॉन्च किया जाना चाहिए।
- 2. इसे अपने आप टेक ऑफ़ करना चाहिए और और खुद लैंड करना चाहिए।
- 3. यह एक हवाई जहाज की तरह दिखना चाहिए।
- 4. यह कक्षा में जाने में सक्षम होना चाहिए।

**Question Number : 56 Question Id : 25498921227 Question Type : MCQ Option Shuffling : Yes Display Question Number : Yes Is Question Mandatory : No Calculator : None Response Time : N.A Think Time : N.A Minimum Instruction Time : 0**

## **Correct Marks : 1 Wrong Marks : 0**

गद्यांश के अनुसार, जब अंतरिक्ष अवकाश परियोजना एक वास्तविकता बन जाती है, तो निम्नलिखित में से कौन-सी, किसी कंपनी के लिए एक बड़ी समस्या होगी?

- 1. बार-बार उपयोग हो सकने वाले शटल ढूंढना जो जमीन पर उतर सकता है और खुद से टेक-ऑफ कर सकता हो।
- 2. पर्याप्त संख्या में लोगों को ढूंढना जो भुगतान करने को तैयार होंगे।
- 3. उन पर्यटकों को ढूंढना जिन्हें अंतरिक्ष में समायोजन में समस्या नहीं होगी।
- 4. यात्रा को और अधिक किफायती बनाने के तरीकों का पता लगाना।

**Question Number : 57 Question Id : 25498921228 Question Type : MCQ Option Shuffling : Yes Display Question Number : Yes Is Question Mandatory : No Calculator : None Response Time : N.A Think Time : N.A Minimum Instruction Time : 0**

**Correct Marks : 1 Wrong Marks : 0**

गद्यांश के अनुसार निम्नलिखित में से कौन-सा कथन सत्य नहीं है?

## **Options :**

- 1. अंतरिक्ष में छुट्टी काफी किफायती होगी।
- 2. अमेरिकी शटल को रॉकेट के साथ अंतरिक्ष में लॉन्च किया जाना था।
- 3. एक जापानी फर्म 15 साल के भीतर अंतरिक्ष में एक होटल खोलने की योजना बना रही है।
- 4. अंतरिक्ष में अवकाश किसी दिन वास्तविकता होगी।

# **QUANTITATIVE APTITUDE**

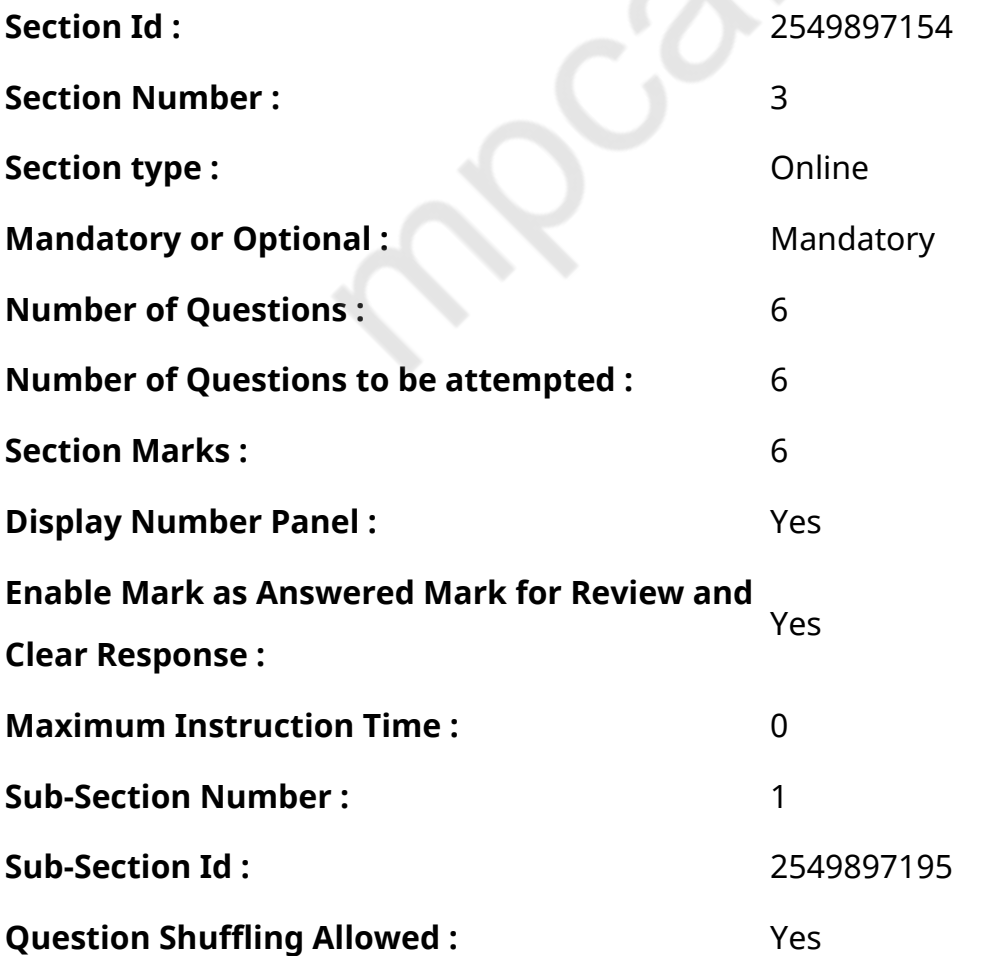

**Question Number : 58 Question Id : 25498928830 Question Type : MCQ Option Shuffling : Yes Display Question Number : Yes Is Question Mandatory : No Calculator : None Response Time : N.A Think Time : N.A Minimum Instruction Time : 0**

## **Correct Marks : 1 Wrong Marks : 0**

Find the INCORRECT number in the following number series.

32, 34, 37, 46, 62, 87, 123

**Options :**

- $1. \vee 34$
- $2.$   $*$  37
- 3.  $* 62$

```
4. * 87
```
**Question Number : 58 Question Id : 25498928830 Question Type : MCQ Option Shuffling : Yes Display Question Number : Yes Is Question Mandatory : No Calculator : None Response Time : N.A Think Time : N.A Minimum Instruction Time : 0**

**Correct Marks : 1 Wrong Marks : 0** निम्नलिखित संख्या श्रृंखला में केवल एक संख्या गलत है। वह गलत संख्या कौन सी है? 37 46 62 87 123  $32$  $34$ **Options :**  $1.1.34$  $2 \times 37$ 

 $3. * 62$ 

# **Question Number : 59 Question Id : 25498928915 Question Type : MCQ Option Shuffling : Yes Display Question Number : Yes Is Question Mandatory : No Calculator : None Response Time : N.A Think Time : N.A Minimum Instruction Time : 0**

## **Correct Marks : 1 Wrong Marks : 0**

What will come in place of the question mark (?) in the following expression?

 $(1.69)^4 \div (2197 \div 1000)^3 \times (0.13 \times 10)^3 = (1.3)^{7-2}$ 

# **Options :**

- 1.  $*$  6
- 2.  $*2$
- $3.44$
- 4.  $*$  0

**Question Number : 59 Question Id : 25498928915 Question Type : MCQ Option Shuffling : Yes Display Question Number : Yes Is Question Mandatory : No Calculator : None Response Time : N.A Think Time : N.A Minimum Instruction Time : 0**

# **Correct Marks : 1 Wrong Marks : 0**

निम्नलिखित समीकरण में प्रश्नचिह्न (?) के स्थान पर क्या आएगा?  $(1.69)^4 \div (2197 \div 1000)^3 \times (0.13 \times 10)^3 = (1.3)^{7-2}$ 

# **Options :**

 $1 \times 6$ 

 $2.22$ 

 $3.44$ 

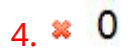

# **Question Number : 60 Question Id : 25498929051 Question Type : MCQ Option Shuffling : Yes Display Question Number : Yes Is Question Mandatory : No Calculator : None Response Time : N.A Think Time : N.A Minimum Instruction Time : 0**

#### **Correct Marks : 1 Wrong Marks : 0**

What will come in place of the question mark (?) in the given number series? 320, 320, 314, 290, 230, ?

#### **Options :**

- 1.  $*114$
- $2 \times 110$
- 3.  $*50$
- 4.  $*$  98

**Question Number : 60 Question Id : 25498929051 Question Type : MCQ Option Shuffling : Yes Display Question Number : Yes Is Question Mandatory : No Calculator : None Response Time : N.A Think Time : N.A Minimum Instruction Time : 0**

#### **Correct Marks : 1 Wrong Marks : 0**

दी गई संख्या श्रेणी मेंप्रश्नवाचक चिह्न (?) केस्थान पर क्या आयेगा?

320, 320, 314, 290, 230, ?

#### **Options :**

 $1 \times 114$ 

 $2.4110$ 

4.  $* 98$ 

**Question Number : 61 Question Id : 25498929100 Question Type : MCQ Option Shuffling : Yes Display Question Number : Yes Is Question Mandatory : No Calculator : None Response Time : N.A Think Time : N.A Minimum Instruction Time : 0**

#### **Correct Marks : 1 Wrong Marks : 0**

Find the value of the question mark (?) in the following expression:

60% of 45% of 220 = ?% of 150

#### **Options :**

- 1.  $* 45$
- $2.$   $2.32$
- $3. \vee 39.6$
- 4.  $*46.5$

**Question Number : 61 Question Id : 25498929100 Question Type : MCQ Option Shuffling : Yes Display Question Number : Yes Is Question Mandatory : No Calculator : None Response Time : N.A Think Time : N.A Minimum Instruction Time : 0**

#### **Correct Marks : 1 Wrong Marks : 0**

निम्नलिखित समीकरण मेंप्रश्नचिह्न (?) केस्थान पर क्या आएगा?

60% of 45% of 220 = ?% of 150

## **Options :**

1  $* 45$ 

2.  $* 32$ 

4.  $*$  46.5

# **Question Number : 62 Question Id : 25498929386 Question Type : MCQ Option Shuffling : Yes Display Question Number : Yes Is Question Mandatory : No Calculator : None Response Time : N.A Think Time : N.A Minimum Instruction Time : 0**

## **Correct Marks : 1 Wrong Marks : 0**

15 men can dig 6.75 metre long trench in one day. How many men should be employed for digging  $3\frac{3}{7}$  metre long trench of the same type in one day?

## **Options :**

- 1.  $*$  6
- $2. \vee 8$
- 3. 9
- 4.  $*10$

**Question Number : 62 Question Id : 25498929386 Question Type : MCQ Option Shuffling : Yes Display Question Number : Yes Is Question Mandatory : No Calculator : None Response Time : N.A Think Time : N.A Minimum Instruction Time : 0**

# **Correct Marks : 1 Wrong Marks : 0**

15 आदमी एक दिन में 6.75 मीटर गहरा गड्ढा खोद सकते है। एक दिन में ऐसा ही एक 3 <sup>3</sup> मीटर का गड्ढा खोदने के लिए कितने आदमियों को काम पर रखना होगा?

# **Options :**

 $1 \times 6$ 

 $4 \times 10$ 

**Question Number : 63 Question Id : 25498929710 Question Type : MCQ Option Shuffling : Yes Display Question Number : Yes Is Question Mandatory : No Calculator : None Response Time : N.A Think Time : N.A Minimum Instruction Time : 0**

## **Correct Marks : 1 Wrong Marks : 0**

The upper part of a tree is broken by the wind and makes an angle of 30° with the ground. The distance from the foot of the tree to the point where the top touches the ground is 4 m. The height of the tree is:

## **Options :**

- 1. <sup>\*</sup> 10√3 m
- 2. 4√3 m
- 3. 3√3 m
- 4. 5√3 m

**Question Number : 63 Question Id : 25498929710 Question Type : MCQ Option Shuffling : Yes Display Question Number : Yes Is Question Mandatory : No Calculator : None Response Time : N.A Think Time : N.A Minimum Instruction Time : 0**

# **Correct Marks : 1 Wrong Marks : 0**

एक पेड़ का ऊपरी हिस्सा हवा से टूट जाता है और जमीन से 30° का कोण बनाता है। पेड़ के आधार से उस बिंदु तक की दूरी जहां शीर्ष जमीन को छूता है, 4 m है। पेड़ की ऊंचाई है:

# **Options :**

1. <sup>\*</sup> 10√3 m

2. 4√3 m

4. 5√3 m

# **GENERAL MENTAL ABILITY AND REASONING**

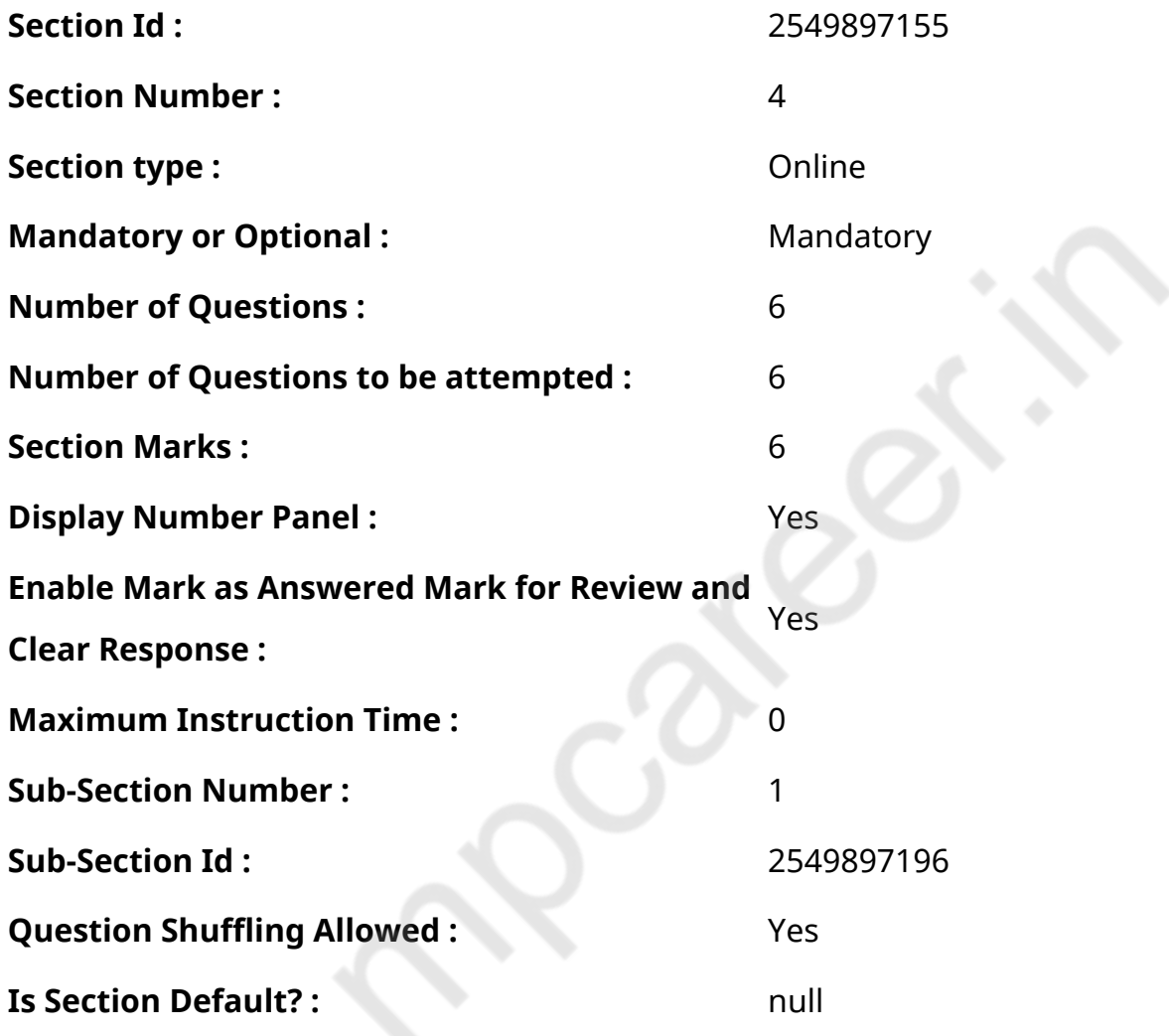

**Question Number : 64 Question Id : 25498914084 Question Type : MCQ Option Shuffling : Yes Display Question Number : Yes Is Question Mandatory : No Calculator : None Response Time : N.A Think Time : 0 Minimum Instruction Time : 0**

#### **Correct Marks : 1 Wrong Marks : 0**

Unscramble the letters in the words given in options, and find the odd one out.

**Options :**

1. <sup>\*</sup> AGEBLN

- $2.$   $*$  NGRI
- 3. ELCNAKEC
- 4. <u>KRKTSI</u>

**Question Number : 64 Question Id : 25498914084 Question Type : MCQ Option Shuffling : Yes Display Question Number : Yes Is Question Mandatory : No Calculator : None Response Time : N.A Think Time : N.A Minimum Instruction Time : 0**

**Correct Marks : 1 Wrong Marks : 0**

विकल्पों मेंदिए गए शब्दों में अक्षरों को सुलझायें, और विषम शब्द को चुनें।

#### **Options :**

- 1. <sup>\*</sup> AGEBLN
- 2. <sup>\*</sup> NGRI
- 3. ELCNAKEC
- 4. **★** RKTSI

**Question Number : 65 Question Id : 25498919005 Question Type : MCQ Option Shuffling : Yes Display Question Number : Yes Is Question Mandatory : No Calculator : None Response Time : N.A Think Time : 0 Minimum Instruction Time : 0**

#### **Correct Marks : 1 Wrong Marks : 0**

Select the word from the options that is similar to the given set of words in a certain manner.

Hair : Grass : Fur

- 1.  $\blacktriangleright$  Feather
- 2. <sup>&</sup> Cloth
- 3. Wood
- 4. <sup>\*</sup> Leather

**Question Number : 65 Question Id : 25498919005 Question Type : MCQ Option Shuffling : Yes Display Question Number : Yes Is Question Mandatory : No Calculator : None Response Time : N.A Think Time : 0 Minimum Instruction Time : 0**

## **Correct Marks : 1 Wrong Marks : 0**

विकल्पों में से उस शब्द का चयन कीजिए जो दिए गए शब्दों के समुच्चय से एक निश्चित तरीके से मिलता-जुलता हो।

बाल : घास : रोआँ (फर)

## **Options :**

- 1. पंख
- 2. कपड़ा
- 3. लकड़ी
- 4. चमड़ा

**Question Number : 66 Question Id : 25498919683 Question Type : MCQ Option Shuffling : Yes Display Question Number : Yes Is Question Mandatory : No Calculator : None Response Time : N.A Think Time : 0 Minimum Instruction Time : 0**

## **Correct Marks : 1 Wrong Marks : 0**

Select the option in which the numbers share the same relationship as that shared by the given pair of numbers.

12 : 144

- 1.  $*$  22 ∶ 464
- $2. \vee 20 : 400$
- 3. <sup>\*</sup> 15 ∶ 135
- 4. <sup>\*</sup> 10 ∶ 140

# **Question Number : 66 Question Id : 25498919683 Question Type : MCQ Option Shuffling : Yes Display Question Number : Yes Is Question Mandatory : No Calculator : None Response Time : N.A Think Time : 0 Minimum Instruction Time : 0**

## **Correct Marks : 1 Wrong Marks : 0**

उस विकल्प का चयन करें जिसमें संख्याएं वही संबंध साझा करती हैं जो दिए गए संख्याओं के युग्म द्वारा साझा किया जाता है।

12 : 144

## **Options :**

- 1.  $*$  22 ∶ 464
- $2. \vee 20 : 400$
- 3. <sup>\*</sup> 15 ∶ 135
- 4.  $*$  10 : 140

**Question Number : 67 Question Id : 25498919729 Question Type : MCQ Option Shuffling : Yes Display Question Number : Yes Is Question Mandatory : No Calculator : None Response Time : N.A Think Time : N.A Minimum Instruction Time : 0**

# **Correct Marks : 1 Wrong Marks : 0**

At the fair, I bought 6 erasers and 2 pens for ₹15. If I could have bought 4 more erasers for ₹14 than pens for ₹9, then the price of a pen would have been:

## **Options :**

- 1.  $*$  ₹ 1.5
- 2. ₹ 1.75
- $3. \vee$  ₹ 2.25
- 4. ₹ 2.75

**Question Number : 67 Question Id : 25498919729 Question Type : MCQ Option Shuffling : Yes Display Question Number : Yes Is Question Mandatory : No Calculator : None Response Time : N.A Think Time : N.A Minimum Instruction Time : 0**

## **Correct Marks : 1 Wrong Marks : 0**

मेले में, मैंने 6 रबड़ और 2 पेन ₹15 में खरीदे। यदि मैं ₹9 में पेन की तुलना में ₹14 में 4 रबड़ अधिक खरीद सकता था, तो पेन की कीमत क्या होती?

# **Options :**

- 1.  $*$  ₹ 1.5
- 2.  $*$  ₹ 1.75
- 3.  $★$  ₹ 2.25
- 4. <sup>¥</sup> ₹ 2.75

**Question Number : 68 Question Id : 25498919837 Question Type : MCQ Option Shuffling : Yes Display Question Number : Yes Is Question Mandatory : No Calculator : None Response Time : N.A Think Time : 0 Minimum Instruction Time : 0**

## **Correct Marks : 1 Wrong Marks : 0**

Four words have been given, out of which three are alike in some manner and one is different. Select the one that is different.

# **Options :**

- 1.  $\blacktriangleright$  Flute
- 2. Guitar
- 3. <sup>%</sup> Sitar
- 4. <sup>\*</sup> Violin

**Question Number : 68 Question Id : 25498919837 Question Type : MCQ Option Shuffling : Yes Display Question Number : Yes Is Question Mandatory : No Calculator : None Response Time : N.A Think Time : 0 Minimum Instruction Time : 0**

# **Correct Marks : 1 Wrong Marks : 0**

नीचे चार शब्द दिए गए हैं उनमें से तीन शब्द किसी तरीके से एक-समान गुण वाले हैं लेकिन कोई एक चौथा शब्द उन तीन से भिन्न है। उनमें भिन्न (ऑड वन) शब्द का पता लगाएं।

- 1. बाँसुरी
- 2. गिटार
- 3. सितार
- 4. वायलिन

**Question Number : 69 Question Id : 25498927375 Question Type : MCQ Option Shuffling : Yes Display Question Number : Yes Is Question Mandatory : No Calculator : None Response Time : N.A Think Time : 0 Minimum Instruction Time : 0**

#### **Correct Marks : 1 Wrong Marks : 0**

Find the number of triangles in the given figure.

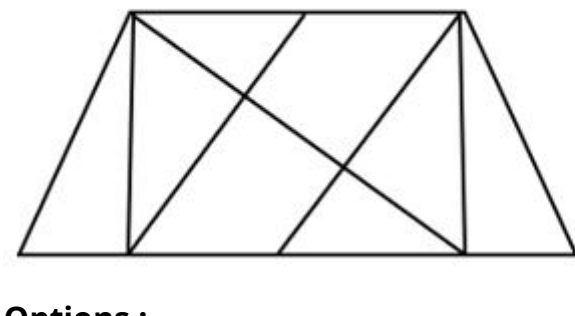

**Options :**

- 1.  $* 8$
- $2.$   $*$  10
- 3.  $*12$
- 
- 4.  $\sqrt{14}$

**Question Number : 69 Question Id : 25498927375 Question Type : MCQ Option Shuffling : Yes Display Question Number : Yes Is Question Mandatory : No Calculator : None Response Time : N.A Think Time : N.A Minimum Instruction Time : 0**

**Correct Marks : 1 Wrong Marks : 0**

दी गई आकृति में त्रिभुजों की संख्या ज्ञात कीजिए।

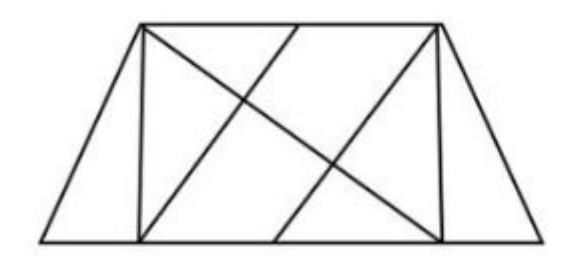

# **Options :**

- 1.  $* 8$
- 2.  $*10$
- 3.  $* 12$
- $4. \vee 14$

# **GENERAL AWARENESS**

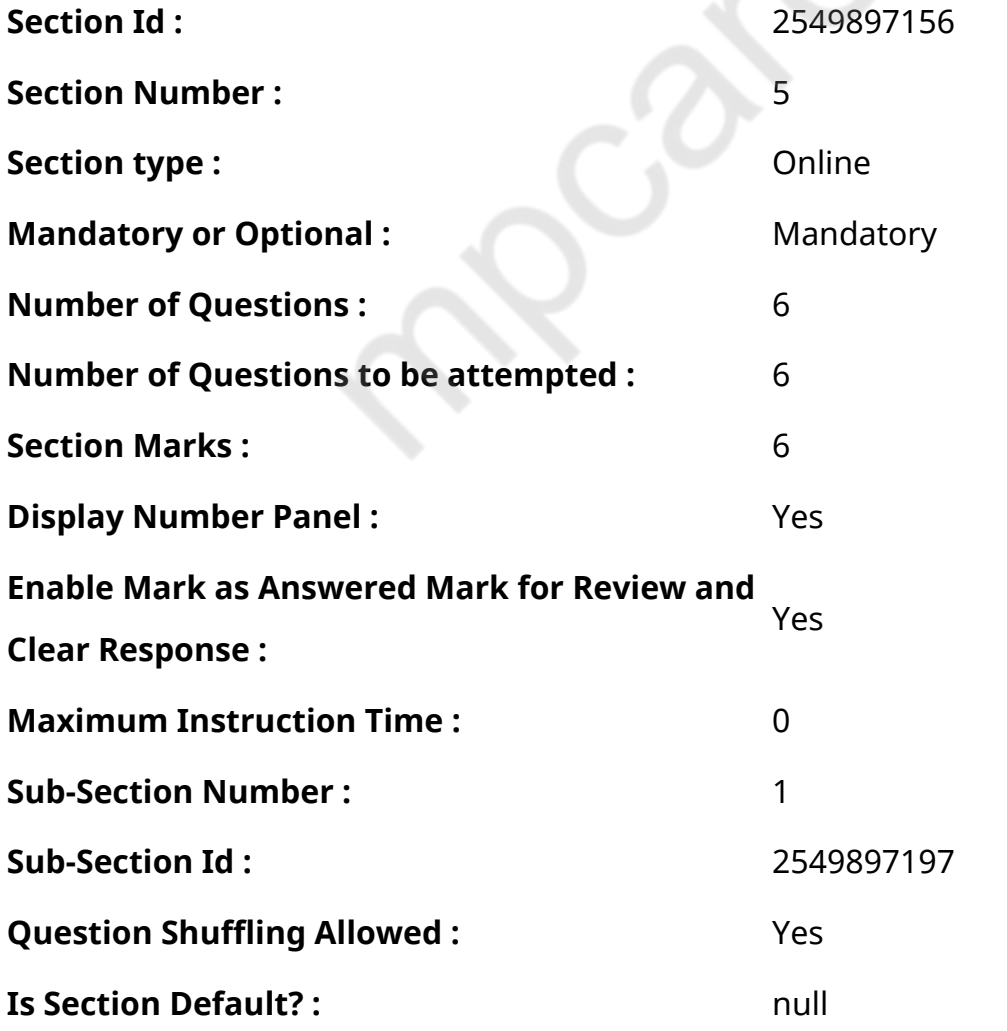

**Question Number : 70 Question Id : 2549899687 Question Type : MCQ Option Shuffling : Yes Display Question Number : Yes Is Question Mandatory : No Calculator : None Response Time : N.A Think Time : N.A Minimum Instruction Time : 0**

## **Correct Marks : 1 Wrong Marks : 0**

When was the Tenth Five-Year Plan period?

# **Options :**

- 1. <sup>\*</sup> From 1999 to 2003
- 2. \* From 2000 to 2005
- 3. From 2002 to 2007
- 4. From 2003 to 2008

**Question Number : 70 Question Id : 2549899687 Question Type : MCQ Option Shuffling : Yes Display Question Number : Yes Is Question Mandatory : No Calculator : None Response Time : N.A Think Time : N.A Minimum Instruction Time : 0**

**Correct Marks : 1 Wrong Marks : 0**

दसवीं पंचवर्षीय योजना की अवधि क्या थी?

# **Options :**

- 1. वर्ष 1999 से 2003
- 2. वर्ष 2000 से 2005
- 3. वर्ष 2002 से 2007
- 4. वर्ष 2003 से 2008

**Question Number : 71 Question Id : 25498912535 Question Type : MCQ Option Shuffling : Yes Display Question Number : Yes Is Question Mandatory : No Calculator : None Response Time : N.A Think Time : N.A Minimum Instruction Time : 0**

## **Correct Marks : 1 Wrong Marks : 0**

In which year was the Brundtland Commission Report published?

## **Options :**

- 1.  $* 1978$
- $2. \vee 1987$
- 3. <sup>\*</sup> 1989
- 4. \* 1991

**Question Number : 71 Question Id : 25498912535 Question Type : MCQ Option Shuffling : Yes Display Question Number : Yes Is Question Mandatory : No Calculator : None Response Time : N.A Think Time : N.A Minimum Instruction Time : 0**

**Correct Marks : 1 Wrong Marks : 0**

ब्रंटलैंड आयोग की रिपोर्ट किस वर्ष जारी हुई थी?

#### **Options :**

- 1.  $* 1978$
- $2. \vee 1987$
- 3. <sup>\*</sup> 1989
- 4. \* 1991

**Question Number : 72 Question Id : 25498912785 Question Type : MCQ Option Shuffling : Yes Display Question Number : Yes Is Question Mandatory : No Calculator : None Response Time : N.A Think Time : N.A Minimum Instruction Time : 0**

**Correct Marks : 1 Wrong Marks : 0**

Wasim Akram of Pakistan is associated with:

- 1. <sup>\*</sup> politics
- 2. martial law
- 3. nuclear tests

**Question Number : 72 Question Id : 25498912785 Question Type : MCQ Option Shuffling : Yes Display Question Number : Yes Is Question Mandatory : No Calculator : None Response Time : N.A Think Time : N.A Minimum Instruction Time : 0**

**Correct Marks : 1 Wrong Marks : 0**

पाकिस्तान के वसीम अकरम किसके साथ जुड़े हैं?

## **Options :**

- 1. राजनीति
- $2$   $*$  मार्शल लॉ
- 3. परमाणु परीक्षण
- $4.$   $\blacktriangleright$  क्रिकेट

**Question Number : 73 Question Id : 25498929958 Question Type : MCQ Option Shuffling : Yes Display Question Number : Yes Is Question Mandatory : No Calculator : None Response Time : N.A Think Time : N.A Minimum Instruction Time : 0**

#### **Correct Marks : 1 Wrong Marks : 0**

Which of the following types of spurs is typically associated with valley glaciers?

#### **Options :**

- 1. <sup>\*</sup> Interlocking
- 2.  $*$  luxtaposed
- 3. Overlapping
- 4. **V** Truncated

**Question Number : 73 Question Id : 25498929958 Question Type : MCQ Option Shuffling : Yes Display Question Number : Yes Is Question Mandatory : No Calculator : None Response Time : N.A Think Time : N.A Minimum Instruction Time : 0**

## **Correct Marks : 1 Wrong Marks : 0**

निम्नलिखित में से किस प्रकार के पर्वतस्कंध (spurs) को आम तौर पर घाटी के हिमनद (valley glaciers) से संबंद्ध किया जाता है? **Options :**

- 1. <sup>\*</sup> इंटरलॉकिंग (Interlocking)
- 2. जक्स टैपोज्ड (Juxtaposed)
- 3. ओवरलैपिंग (Overlapping)
- 4. ट्रंकेटेड (Truncated)

**Question Number : 74 Question Id : 25498932559 Question Type : MCQ Option Shuffling : Yes Display Question Number : Yes Is Question Mandatory : No Calculator : None Response Time : N.A Think Time : N.A Minimum Instruction Time : 0**

## **Correct Marks : 1 Wrong Marks : 0**

Which of the following CANNOT be suspended or restricted even during a national emergency as on September 2021?

# **Options :**

- 1. <sup>\*</sup> Right to reside and settle in any part of the country
- 2.  $\blacktriangleright$  Right to life and personal liberty
- 3. <sup>\*</sup> Right to move freely throughout the territory of India
- 4. <sup>\*</sup> Right to carry on any profession or business

**Question Number : 74 Question Id : 25498932559 Question Type : MCQ Option Shuffling : Yes Display Question Number : Yes Is Question Mandatory : No Calculator : None Response Time : N.A Think Time : N.A Minimum Instruction Time : 0**

# **Correct Marks : 1 Wrong Marks : 0**

सितंबर 2021 तक की स्थिति के अनुसार, इनमें से किसे राष्ट्रीय आपातकाल के समय भी निलंबित या प्रतिबंधित नहीं किया जा सकता है?

- 1. देश के किसी भी हिस्सेमें रहने और बसने का अधिकार
- 2. जीवन का अधिकार और निजी स्वतंत्रता का अधिकार
- 3. <sup>•</sup> पूरे भारत में स्वतंत्र आवागमन का अधिकार
- 4. कोई वृत्ति या व्यवसाय करने का अधिकार

**Question Number : 75 Question Id : 25498935540 Question Type : MCQ Option Shuffling : Yes Display Question Number : Yes Is Question Mandatory : No Calculator : None Response Time : N.A Think Time : N.A Minimum Instruction Time : 0**

## **Correct Marks : 1 Wrong Marks : 0**

An ultrasonic wave is defined as 'inaudible sound with high frequency for humans' - the frequency of which generally exceeds \_\_\_\_\_\_.

## **Options :**

- 1.  $*10$  kHz
- $2. \vee 20$  kHz
- $3.$   $*$  7 kHZ
- 4.  $*3$  kHz

**Question Number : 75 Question Id : 25498935540 Question Type : MCQ Option Shuffling : Yes Display Question Number : Yes Is Question Mandatory : No Calculator : None Response Time : N.A Think Time : N.A Minimum Instruction Time : 0**

## **Correct Marks : 1 Wrong Marks : 0**

अल्ट्रासोनिक तरंग को 'मनुष्यों के लिए उच्च आवृत्ति वाली अश्रव्य ध्वनि' के रूप में परिभाषित किया जाता है - जिसकी आवृत्ति आमतौर पर \_\_\_\_\_\_ से अधिक होती है।

- 1.  $*10$  kHz
- $2. \vee 20$  kHz
- 3.
4. <sup>\*</sup> 3 kHz

## **English Mock**

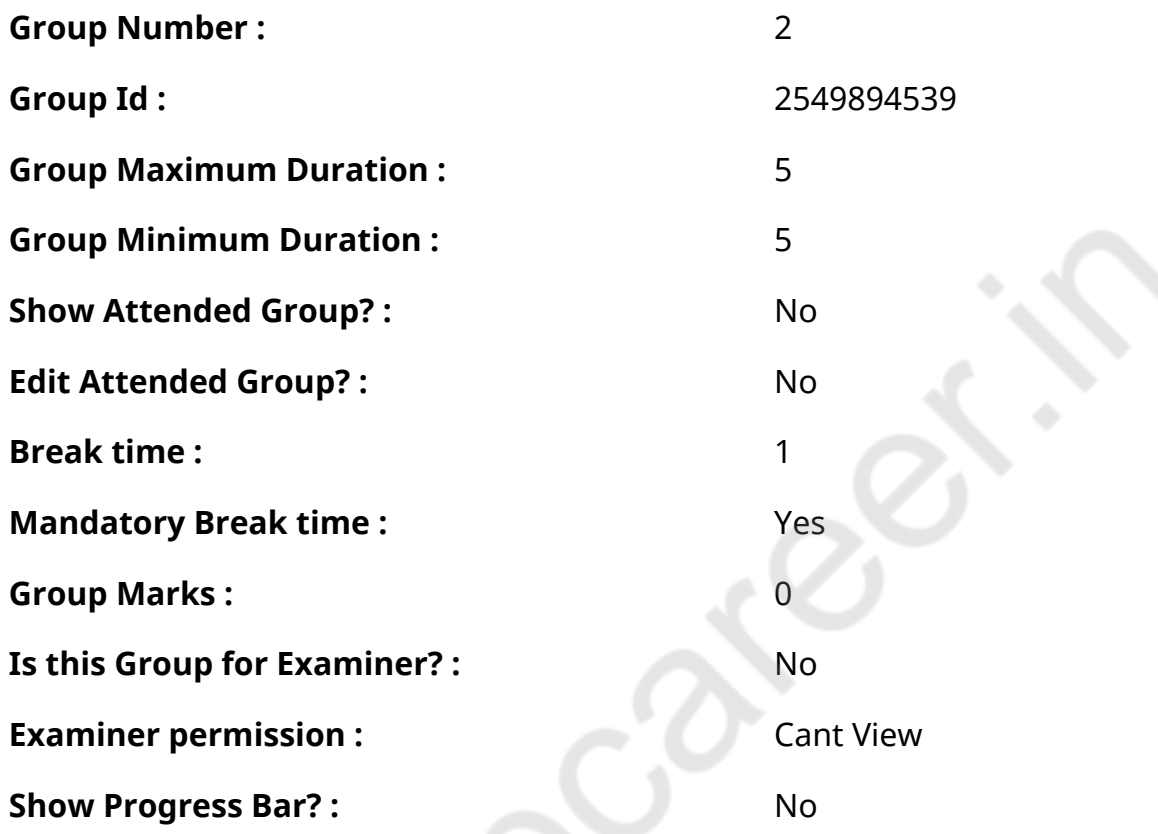

# **English Mock**

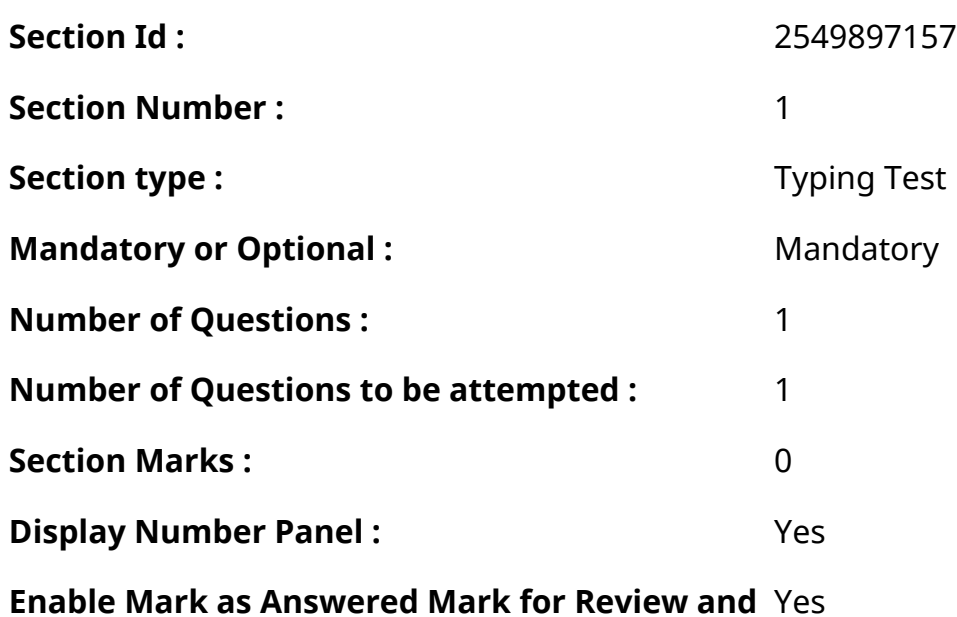

Y

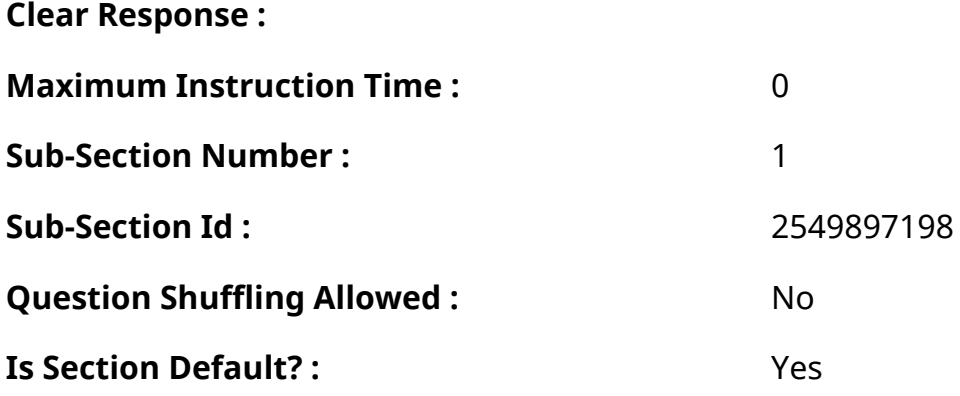

**Question Number : 76 Question Id : 25498940883 Question Type : TYPING TEST Display Question Number : Yes Calculator : None**

**Summer camps are supervised camps conducted to entertain as well as equip students with various life skills such as teamwork, socializing, decision making, independent and responsible living and more. It aids the overall development of a child and children have fun during this process as they get to explore new arenas.**

- **Restricted/ Unrestricted :** Unrestricted
- **Paragraph Display :** Yes
- **Keyboard Layout :** Inscript
- **Show Details Panel :** Yes
- **Show Error Count :** Yes
- **Highlight Correct or Incorrect Words :** Yes
- **Allow Back Space :** Yes
- **Show Back Space Count: Yes**

### **English Actual**

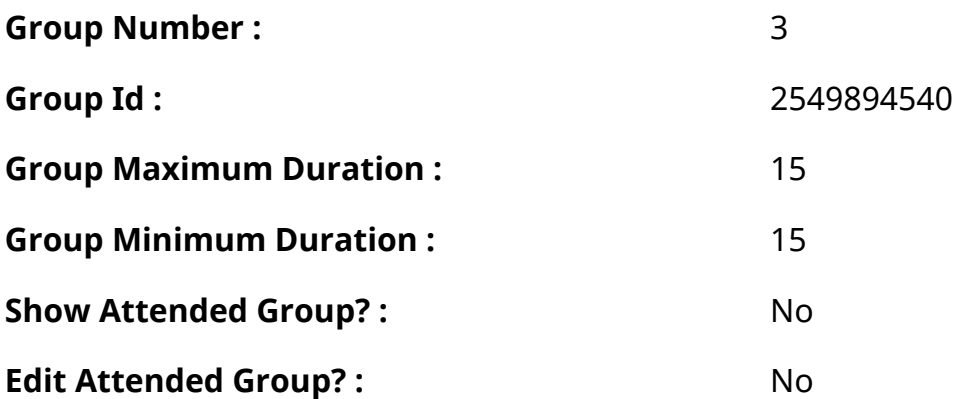

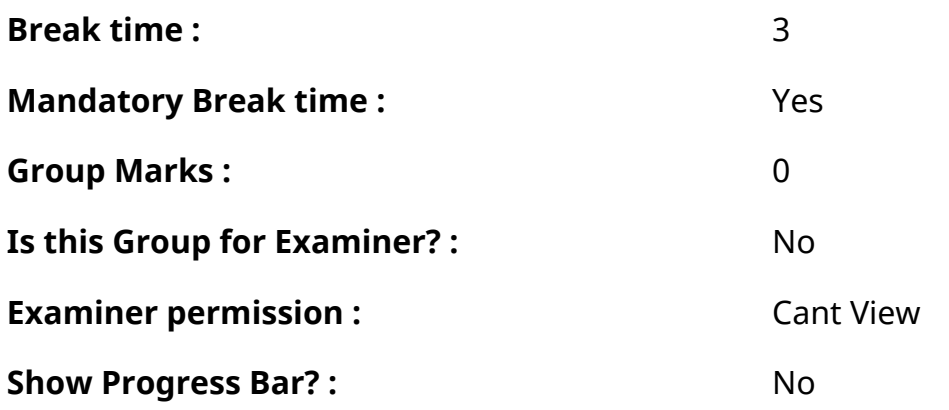

### **English Typing Test**

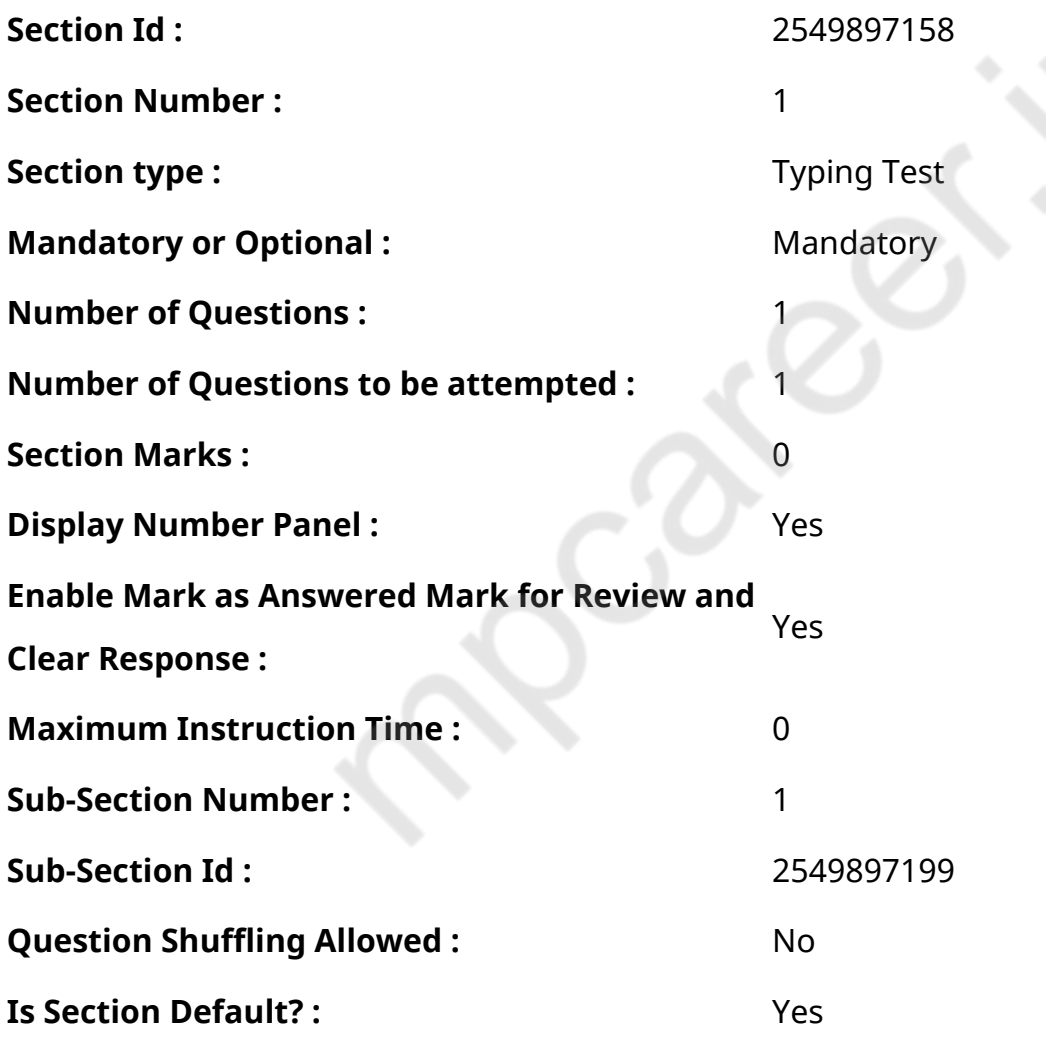

**Question Number : 77 Question Id : 25498938661 Question Type : TYPING TEST Display Question Number : Yes Calculator : None**

**The greatest and most successful people in the world have one aspect common which is good manners. Good manners and idiosyncrasies of human beings are the measures with which we should judge if a person is good or not. True success of a person is measured by**

**the manners they possess. One might have billions of dollars in their bank account but if they do not have good manners in life then maybe they are not successful in a real sense. Real success comes from a great personality and a great personality is built on good manners. Some of the manners that should be taught to children to help them in their lives both personal and professional are empathy and helpfulness along with discipline and much more. Empathy is one of the most important manners that every human being should have. In a world where there is so much of violence and hatred spread amongst the people a little bit of emphatic feeling can come a long way to make our society a better place. The ability to stand in the place of someone and perceive things from their point of view is not something everyone can do especially when we have our own problems in life to solve. But what one needs to understand is that there is no person in the world who has no problems in life. Everyone is fighting their own battles and being empathetic to one and another is something that everyone should cultivate within themselves. Qualities of Empathy and helpfulness go hand in hand. Empathy might just be intangible effects on people but being helpful has a measurable tangible effect on our society. In certain cases being empathetic is just not enough. Especially if one is privileged enough to help then they should develop that habit of helping the unprivileged sections of the society. Our society would be a much better place if everyone took care of each other without any strings attached. True helpful nature is that where you help a person without expecting anything in return. Helping is not an investment to expect something in return it should be a selfless act of kindness and love. If people think enough before they say or act then this world would be a far better place to live in. Retrospection is something that many of us lack because of which we say and do things that might hurt others. Wars and bigotry that the world faces today all come from the lack of self conciseness amongst people. One small paragraph on the importance of good manners will not be enough to talk about the importance of this particular good manner for humans. Before doing something wrong if we sit for a while and think about it then maybe half the wrong things that we do will not be done. Not everyone is born with good manners but good manners can be inculcated with everyday practice without fail. Good manners can be taught to children from a young age so that they grow up to become a better human being. Never should good manners be taught to make money or scoregood marks. Developing good manners is much more important than materialistic success. Developing good manners will make our society a better place to live in.**

**Restricted/ Unrestricted :** Unrestricted

**Paragraph Display :** Yes

**Keyboard Layout :** Inscript **Show Details Panel :** Yes **Show Error Count: Yes Highlight Correct or Incorrect Words :** Yes **Allow Back Space :** Yes **Show Back Space Count : Yes** 

### **Hindi Mock**

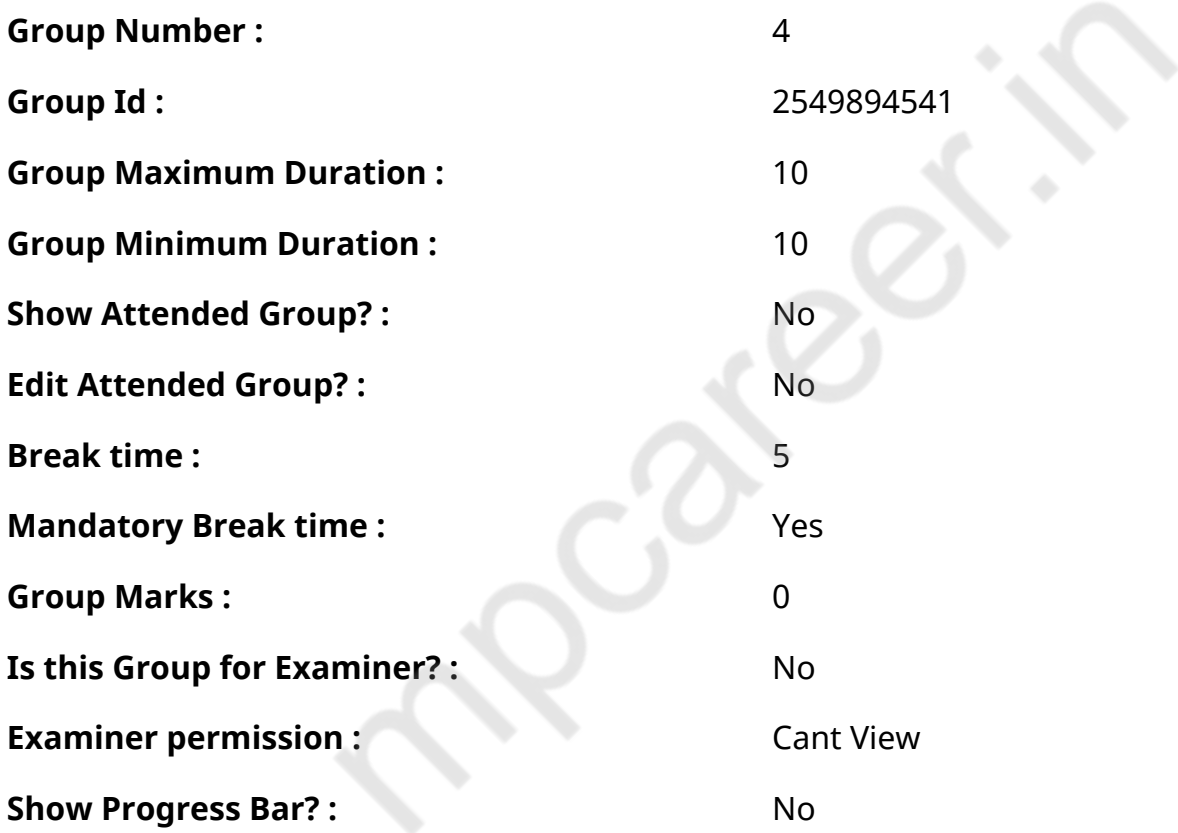

### **Hindi Mock**

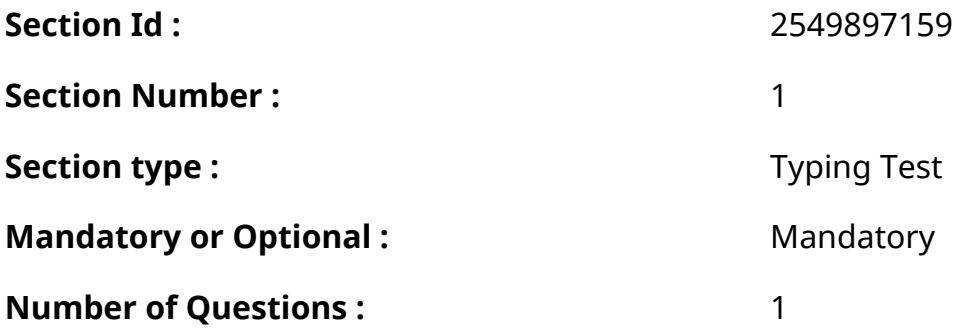

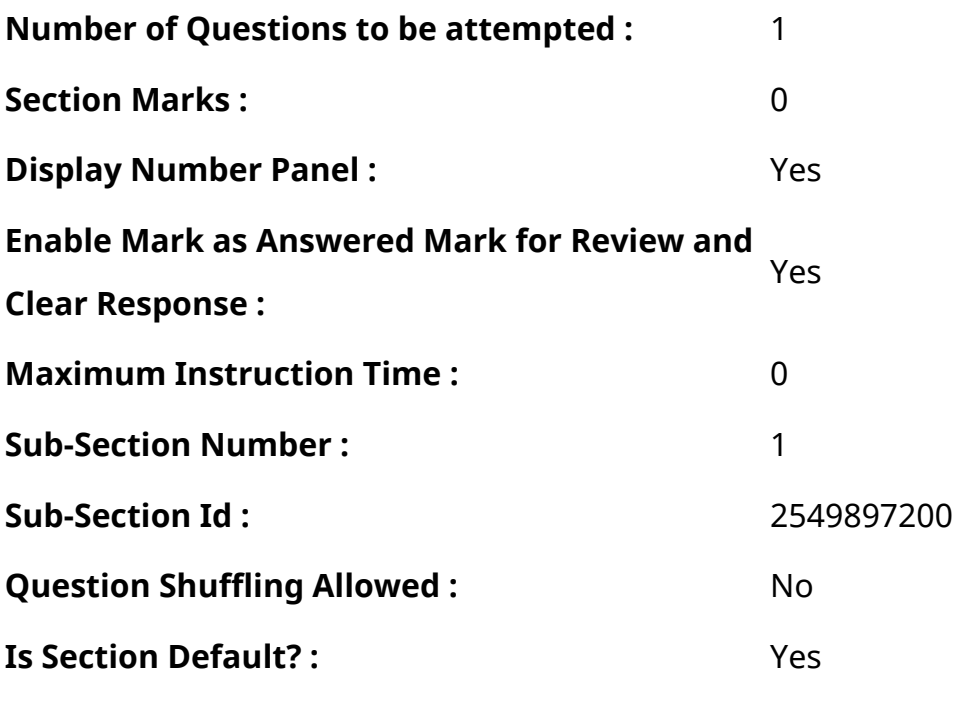

#### **Question Number : 78 Question Id : 25498944390 Question Type : TYPING TEST Display**

#### **Question Number : Yes Calculator : None**

एक बार की बात है, अकबर और बीरबल शिकार पर जा रहे थे। अभी कुछ समय की उन्हें एक हिरण दिखा। जल्दबाजी में तीर निकालते हुए अकबर अपने हाथ पर घाव लगा बैठा। अब हालात कुछ ऐसे थे की अकबर बहुत दर्द में था और गुस्सेमें भी।

**Restricted/ Unrestricted :** Unrestricted **Paragraph Display :** Yes **Keyboard Layout :** Remington **Show Details Panel :** Yes **Show Error Count: Yes Highlight Correct or Incorrect Words :** Yes **Allow Back Space :** Yes **Show Back Space Count: Yes** 

### **Hindi Actual**

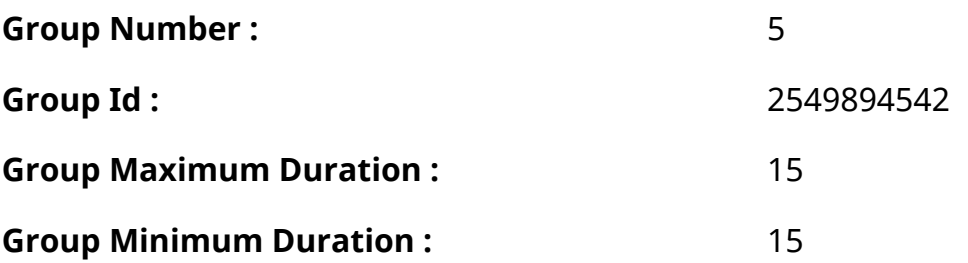

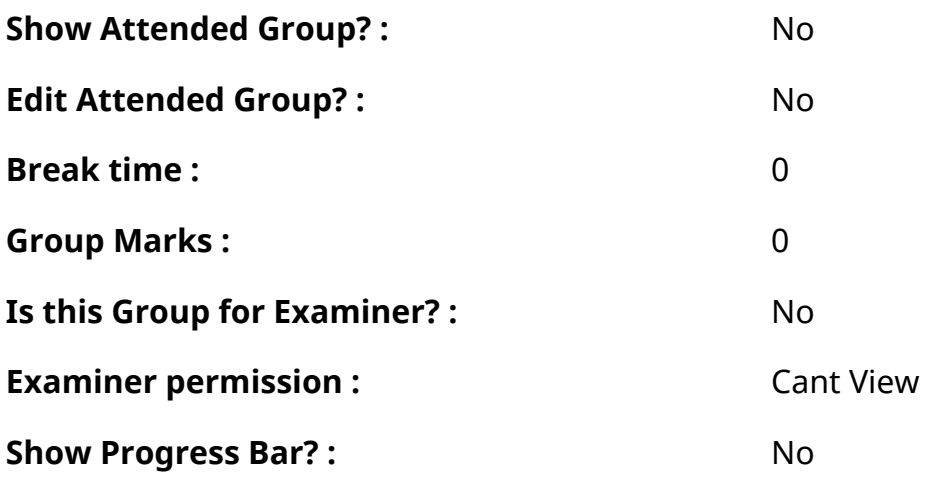

# **Hindi Typing Test**

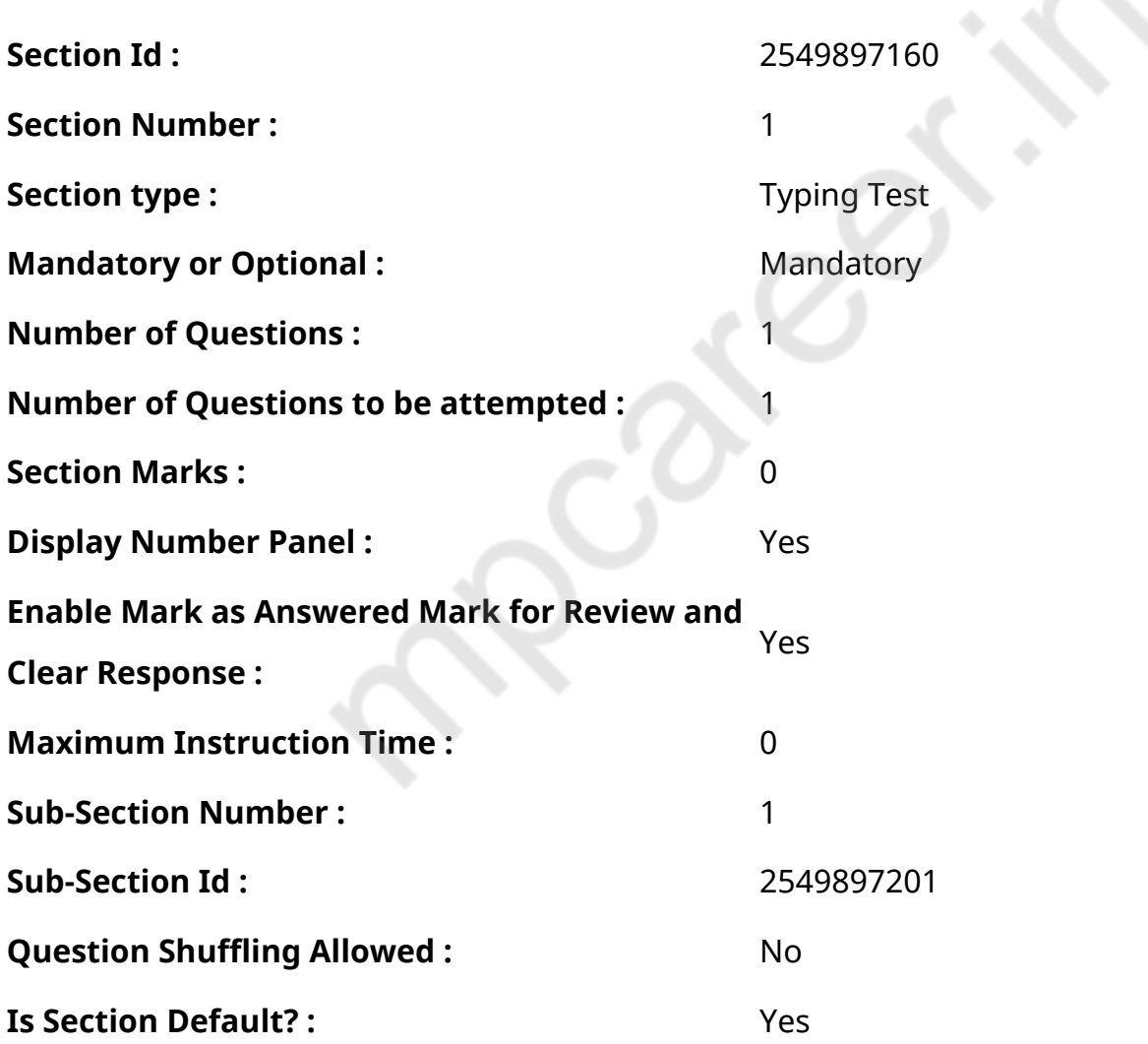

### **Question Number : 79 Question Id : 25498944554 Question Type : TYPING TEST Display Question Number : Yes Calculator : None**

बहुत से लोग अलग अलग पर्व और कार्यक्रमों पर संगीत सुनना और गाना पसंद करते हैं। कुछ लोग हरेक समय संगीत सुनते हैं जैसे ऑफिस में व घर में आदि। यह जीवन की सभी परेशानियों से दूर रखने में मदद करता है और परेशानियों का समाधान भी देता है।

आजकल बडी कंपनियों में व ऑफिसों में कर्मचारियों के काम करने के समय उनके दिमाग को तरोताजा व शांतिपूर्ण तथा एकाग्र व आशावादी विचारों वाला बनाने के साथ ही कर्मचारियों की कार्यक्षमता को बढाने के लिए धीमी आवाज में गाना चलाने का दौर चलन में है। मुझे संगीत से प्रेम अपने आनुवंशिक गुणों के कारण है ऐसा इसलिए कि मेरे पिताजी और दादाजी को संगीत का शौक था। मेरे घर में सुबह से शाम तक धीमी आवाज में संगीत चलता रहता है। मैं संगीत की धुनो के बारे में बेहतर तो नहीं जानता लेकिन मैं अकसर यात्रा या पढाई के दौरान संगीत सुनना पसंद करता हूं। अवकाश के दौरान अपने परिवार के साथ घर या पिकनिक पर या किसी भी पसंदीदा जगह पर हम नाचते हैं व संगीत सुनते हैं और गाने गाकर अवकाश का आनंद लेते हैं। संगीत मेरी रूह को छूता है और मुझे यह अहसास कराता

है कि मुझे इस संसार में कोई परेशानी नहीं है। संगीत बहुत ही समभाव है और सभी भावुक परेशानियों के लिए आशावादी संदेश पहुंचाता है और किसी से भी कुछ भी नहीं पूछता। संगीत की प्रकृति प्रेरित और बढावा देने की है जो सभी प्रतिकूल विचारों को हटाकर इंसान की एकाग्रता को बढाता है। संगीत वह चीज है जो हमारे सबसे प्रिय इंसान के साथ की सभी अहम यादों को फिर से याद करने में मदद करती है। जब भी हम संगीत सुनते हैं यह हृदय और मन में बहुत उमदा भावनाएं पैदा करता है जो हमें हमारी रूह से जोडती है। संगीत के बारे मेंकिसी ने सही कहा है कि संगीत की कोई सीमा नहीं है यह तो सभी सीमाओं से परे है और संगीत जीवन में और जीवन संगीत में निहित है। इससे प्रभावित होकर मैंने भी संगीत और गिटार बजाना व सीखना शुरु कर दिया है और यही आशा है कि एक दिन बेहतर संगीतज्ञ बनूंगा। संगीत में काफी क्षमता होती है यह लोगों के मन में कई तरीके से जगह बनाता है। संगीत से सबके जीवन पर बहुत ही गहरा असर पडता है इंसान से लेकर पेड पौधे व जीव जंतु आदि। वैज्ञानिकों ने यह साबित कर दिया है की संगीत के जरिये रोगों का उपचार भली भांति किया जा सकता है। नेत्र रोग और हृदय रोग के उपचार में इसका प्रयोग बहुत सफल रहा है। संगीत की धुन से पाचन संबंधित बीमारियों का उपचार भी किया जाता है। जैसे जैसे इंसान संगीत की धुन लहरो में खोता चला जाता है वह सब बातों से दूर हो जाता है और सुकून महसूस करने लगता है। संगीत योग की तरह है। यह हमें खुश रखता है और हमारे शरीर में हार्मोनल संतुलन को भी बनाये रखता है। इसके साथ ही यह शरीर व मन को राहत देने का भी कार्य करता है। जिसके कारण यह शारीरिक और मानसिक रूप से हमारे शरीर को निरोग बनाये रखने में सहायता करता है। यह हमें मोटापे तथा मानसिक परेशानियों से भी बचाने का कार्य करता है। मुझे संगीत बहुत पसंद है और हर सुबह संगीत सुनना मुझे काफी पसंद है।

**Restricted/ Unrestricted :** Unrestricted **Paragraph Display :** Yes **Keyboard Layout :** Remington **Show Details Panel :** Yes **Show Error Count: Yes Highlight Correct or Incorrect Words :** Yes **Allow Back Space :** Yes **Show Back Space Count: Yes**